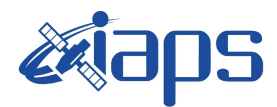

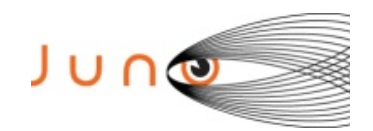

# **Juno JIRAM**

## **Report JM0001**

**JIR-IAPS-SY-001-2017** Version 1.0

April 05, 2017

*Prepared by: R. Noschese, A. Cicchetti, A. Mura, H. N. Becker, S. Brooks*

> *Approved by: A. Adriani*

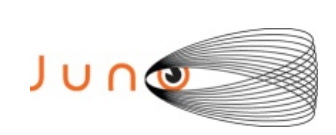

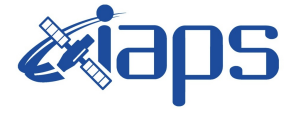

#### **Table of Contents**

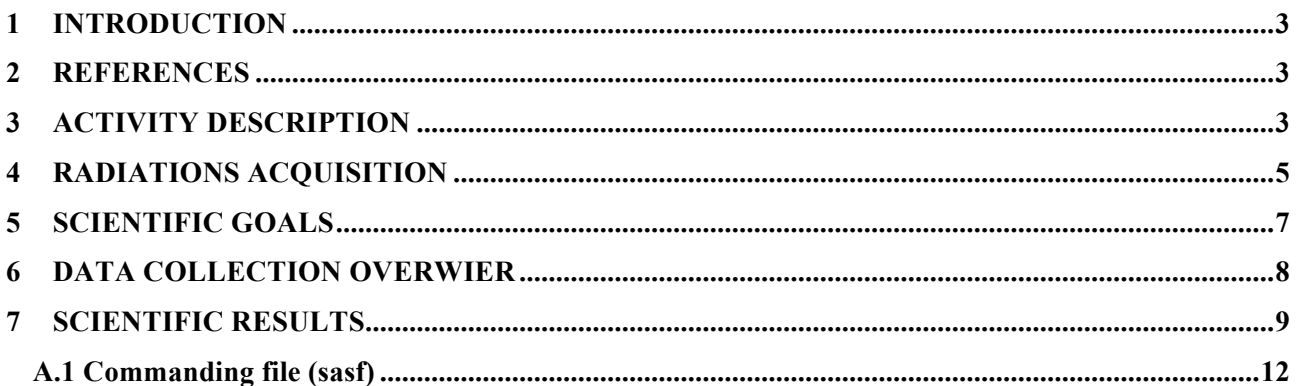

### **List of Figures**

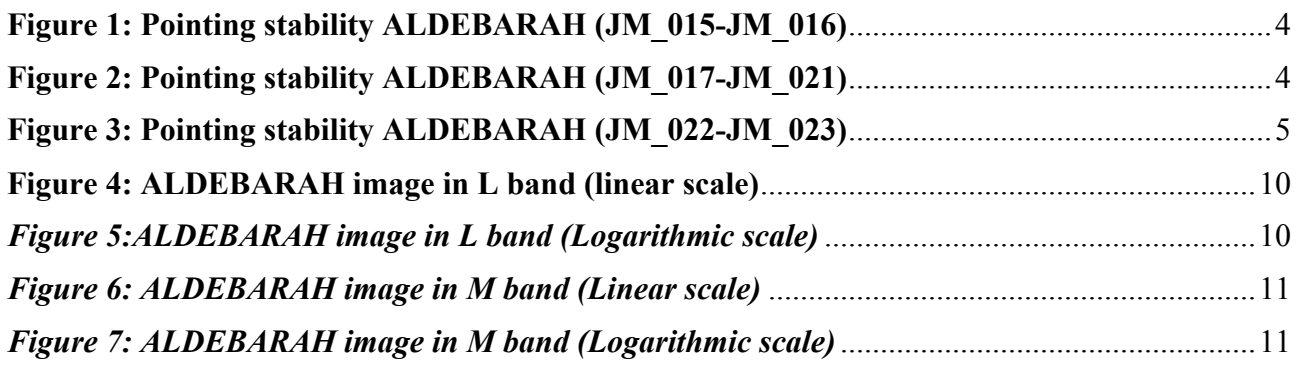

## **List of Tables**

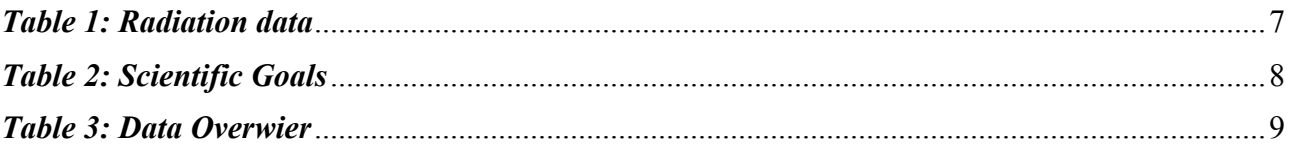

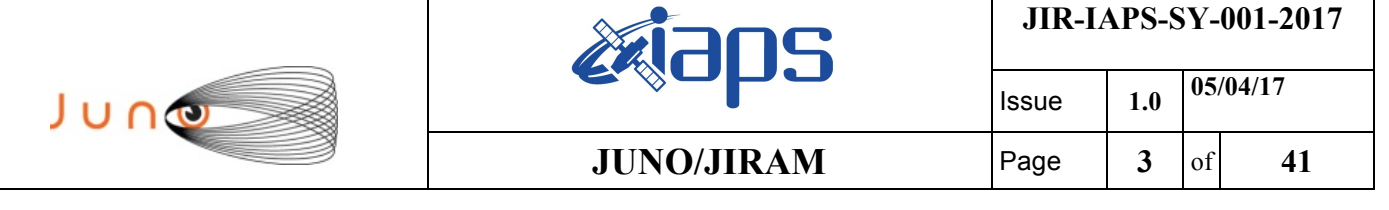

#### **1 INTRODUCTION**

 This document describes the activities that JIRAM performed during the activity period JM0001, with particular attention to the comparison with the expected data and that achieved, keeping track of the configuration of the instrument with commanding file (sasf).

#### **2 REFERENCES**

Becker, H.N., J.W. Alexander, A. Adriani, A. Mura, A. Cicchetti, R. Noschese, J.L. Jørgensen, T. Denver, J. Sushkova, A. Jørgensen, M. Benn, J.E.P. Connerney, S.J. Bolton, the Selex Galileo Juno SRU Team, J. Allison, S. Watts, V. Adumitroaie, E.A. Manor-Chapman, I.J. Daubar, C. Lee, S. Kang, W.J. McAlpine, T. Di Iorio, C. Pasqui, A. Barbis, P. Lawton, L. Spalsbury, S. Loftin, and J. Sun (2017), The Juno Radiation Monitoring (RM) Investigation, Space Sci Rev, doi: 10.1007/s11214-017-0345-9."

#### **3 ACTIVITY DESCRIPTION**

 JIRAM is turned on for the first time after the insertion maneuver in orbit around JUPITER. In the first part of the test have been performed the following three calibrations:

- Calibration Lamp 1
- Calibration Lamp 2
- Calibration of both Lamps

This allowed us to verify that the instrument did not suffer any functional impairment as a result of the insertion maneuver.

Subsequently a scientific observation section was performed on EUROPA, which has allowed us to also validate the scientific integrity of the instrument.

In the last part of the test we have successfully carried out observations on ALDEBARAN and the HYADES, which allowed us to collect data for the calibration of instrument. Jiram has been commanded to perform scans of the sky where ALDEBARAN is on 20 July 2016. The offset was increasing of 0.0094169 deg (about  $\frac{3}{4}$  of a pixel) for each image. For each image, the SCET has been used to derive the predicted angle. Because a predict C kernel was not available at the time these observations were designed, the appropriate timing and timing offsets, as well as the required pointing for the primary spin axis, were calculated using the Juno reference trajectory and JIRAM frame definition. The time difference should be constant (assuming JUNO rotation period is constant) but it was not, showing that there was a difference between the commanded angle and the predicted one.

 The centroid of Aldebaran in the M band has been used to calculate the actual angle of pointing of JIRAM. Since the star is a very easy target, and the centroid is calculated by using  $\sim$ 10 pixels, we can assume that this analysis has an intrinsic error of less than 1 pixel.

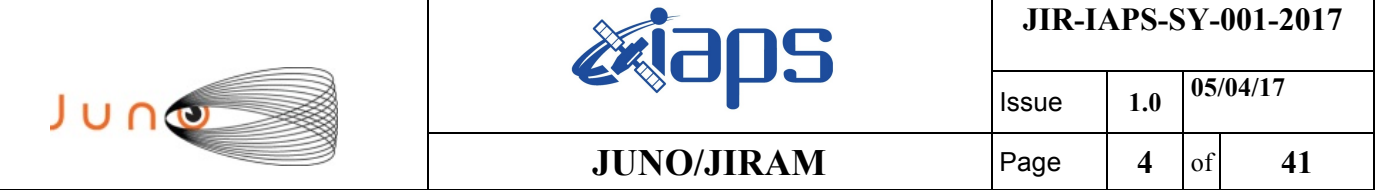

The following images show that there is  $\sim 0.009$  deg error in the prediction and then an additional  $\sim$ 0.003 error in the performing of the acquisition. This result has been confirmed by data from Galilean moons. On average, JIRAM pointing precision can't be better than 1 pixel.

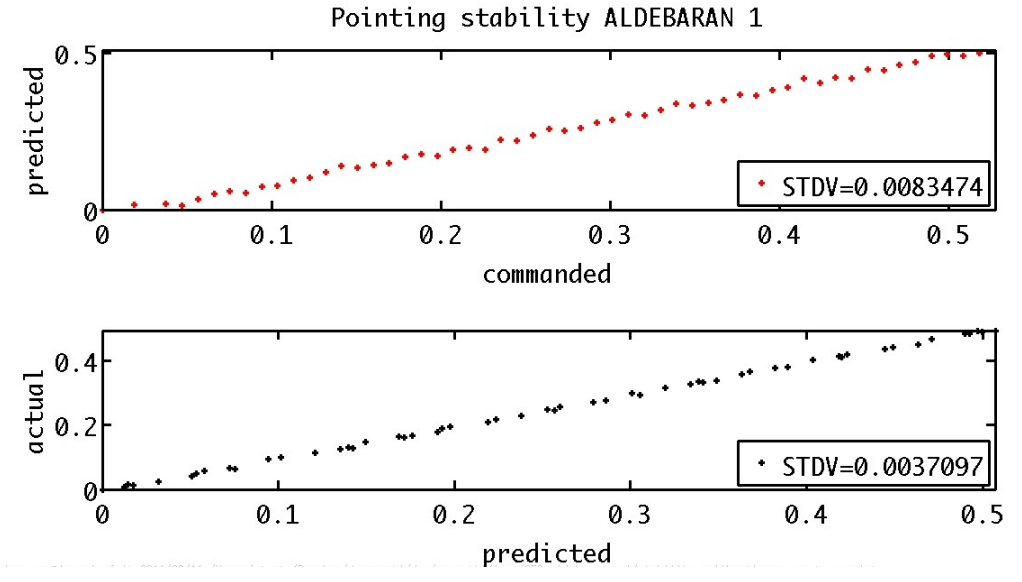

*Figure 1: Pointing stability ALDEBARAH (JM\_015-JM\_016)*

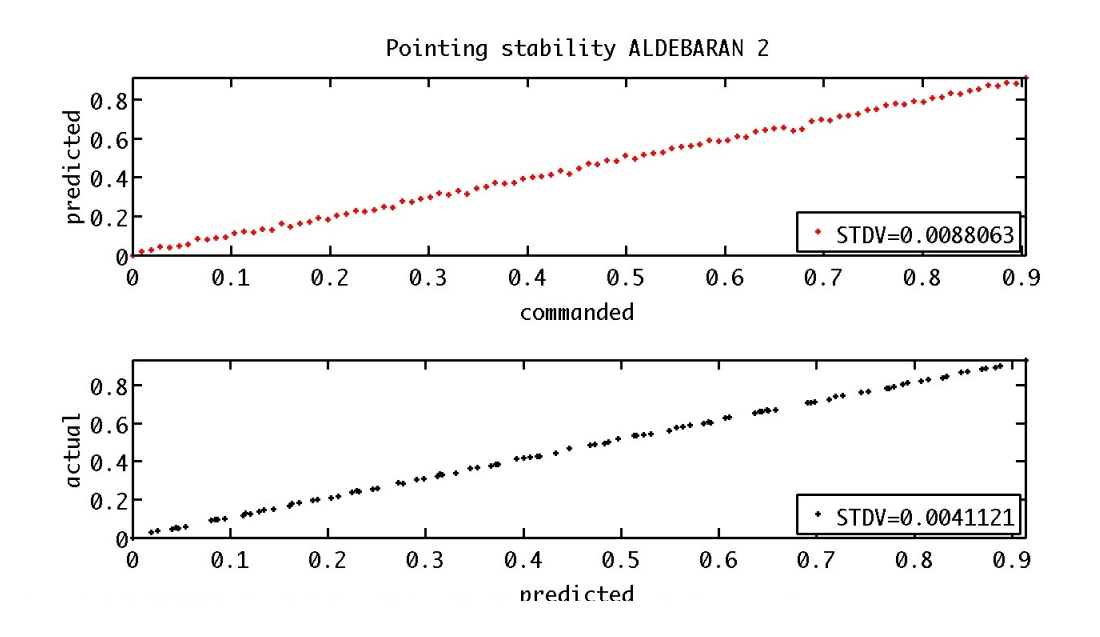

*Figure 2: Pointing stability ALDEBARAH (JM\_017-JM\_021)*

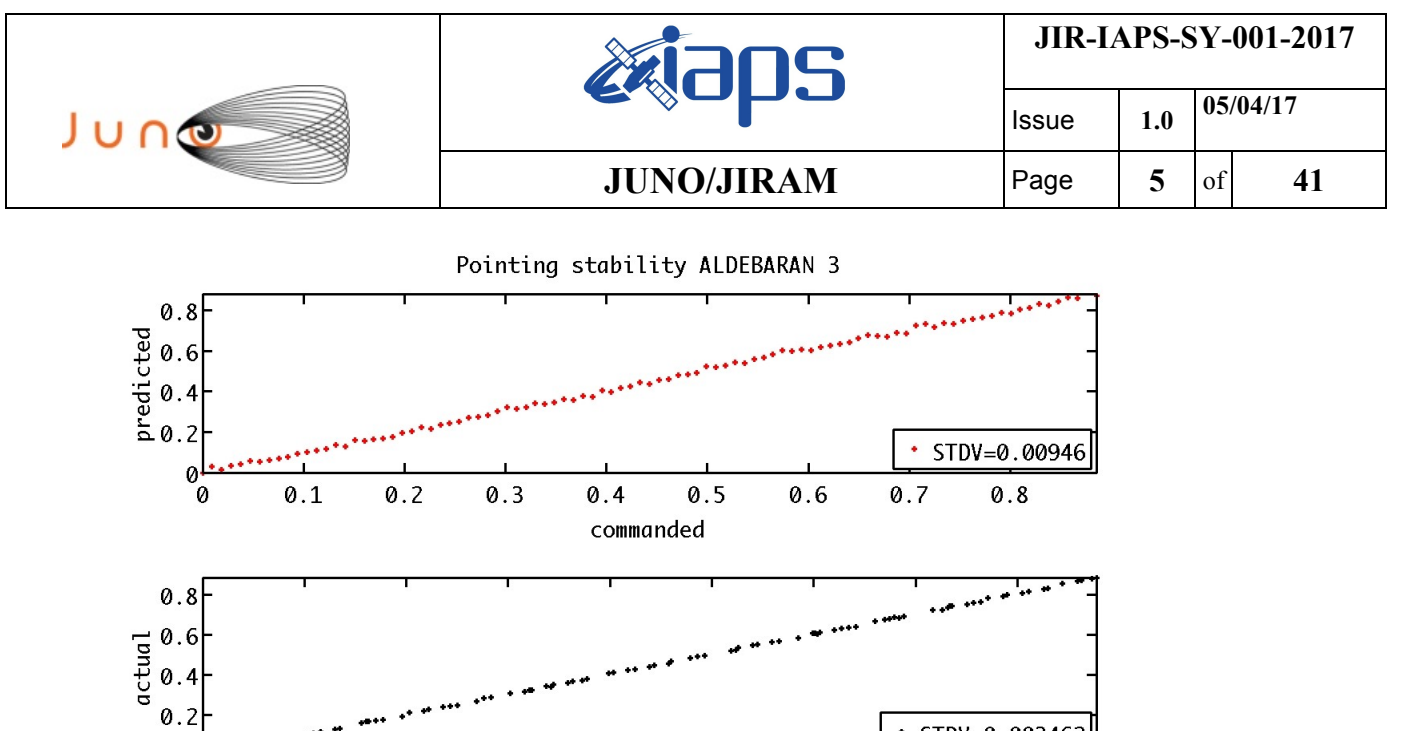

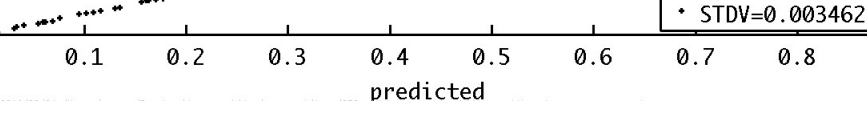

*Figure 3: Pointing stability ALDEBARAH (JM\_022-JM\_023)*

#### **4 RADIATIONS ACQUISITION**

0

٠ø

Seven radiation sequences (21 images, each collected with a 1 second exposure time and subsequent on-bord read noise subtraction) were collected for the objective of updating the "good pixel location map" which is used during processing of JIRAM radiation data. These images were collected in a low radiation condition on July 20, 2016, following Juno's first pass through Jupiter's radiation belts and the Jupiter orbit insertion. The images were collected while turning the instrument de-spinning mirror to the calibration lamp with the lamp OFF to create a dark condition. The analysis of the images is discussed in *Becker et al.* [2017].

Four additional radiation sequences were collected to study the linearity of the IMG detector at low signal levels. The on-board read noise subtraction and dark conditions were as described above, but the IMG exposure times were reduced. Three images were collected at each of the following exposure times: 50, 100, 200, and 500 ms. A study of the change in pixel signal values at the different exposure times showed a linear behavior for low signal levels (i.e. ranging from  $~10$ DN-100DN).

Following the list of Radiation observations:

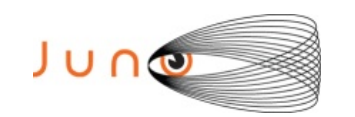

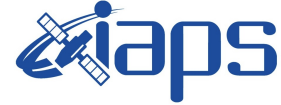

Issue **1.0 05/04/17**  $JUNO/JIRAM$   $\rvert$  **Page**  $\rvert$  **6**  $\rvert$  of **41** 

#### **Radiation Data**

JIR\_IMG\_EDR\_2016202T154629\_V01.IMG JIR IMG EDR 2016202T154801 V01.IMG JIR\_IMG\_EDR\_2016202T154902\_V01.IMG JIR\_IMG\_EDR\_2016202T155105\_V01.IMG JIR\_IMG\_EDR\_2016202T155206\_V01.IMG JIR\_IMG\_EDR\_2016202T155338\_V01.IMG JIR\_IMG\_EDR\_2016202T155541\_V01.IMG JIR\_IMG\_EDR\_2016202T155642\_V01.IMG JIR\_IMG\_EDR\_2016202T155815\_V01.IMG JIR\_IMG\_EDR\_2016202T155947\_V01.IMG JIR\_IMG\_EDR\_2016202T160119\_V01.IMG JIR IMG EDR 2016202T160251 V01.IMG JIR\_IMG\_EDR\_2016202T160423\_V01.IMG JIR\_IMG\_EDR\_2016202T160555\_V01.IMG JIR\_IMG\_EDR\_2016202T160657\_V01.IMG JIR\_IMG\_EDR\_2016202T160859\_V01.IMG JIR IMG EDR 2016202T161031 V01.IMG JIR IMG EDR 2016202T161133\_V01.IMG JIR\_IMG\_EDR\_2016202T161336\_V01.IMG JIR IMG EDR 2016202T161437 V01.IMG JIR\_IMG\_EDR\_2016202T161609\_V01.IMG JIR IMG EDR 2016202T161812\_V01.IMG JIR\_IMG\_EDR\_2016202T161913\_V01.IMG JIR\_IMG\_EDR\_2016202T162045\_V01.IMG JIR\_IMG\_EDR\_2016202T162217\_V01.IMG JIR\_IMG\_EDR\_2016202T162349\_V01.IMG JIR IMG EDR 2016202T162521 V01.IMG JIR IMG EDR 2016202T162653 V01.IMG JIR\_IMG\_EDR\_2016202T162825\_V01.IMG JIR\_IMG\_EDR\_2016202T162927\_V01.IMG JIR IMG EDR 2016202T163129 V01.IMG

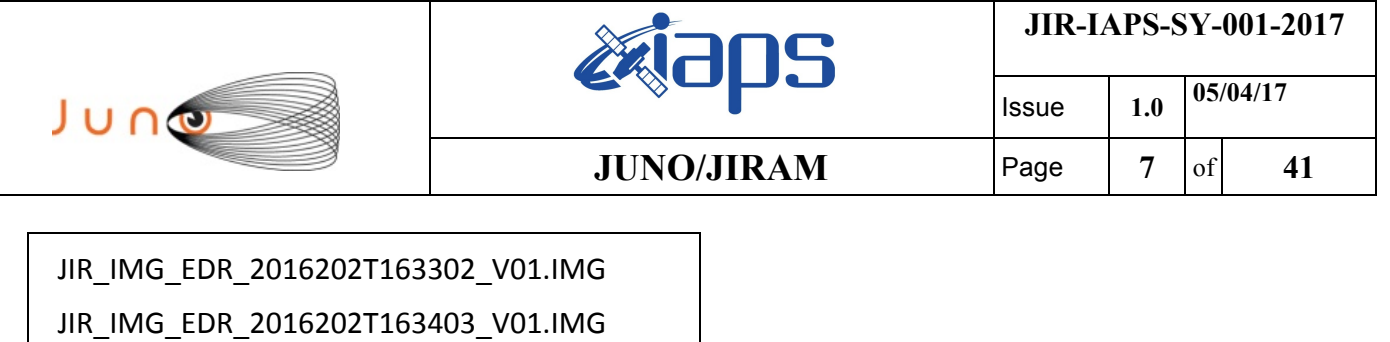

*Table 1: Radiation data*

#### **5 SCIENTIFIC GOALS**

Below is a table that describes for each science block in the commanding file the relative operative mode and the scientific objectives. The files relating to the varius science blocks are shown in the file "JIR\_STATUS\_EDR\_2016192T080310\_V01.CSV" in the INDEX directory.

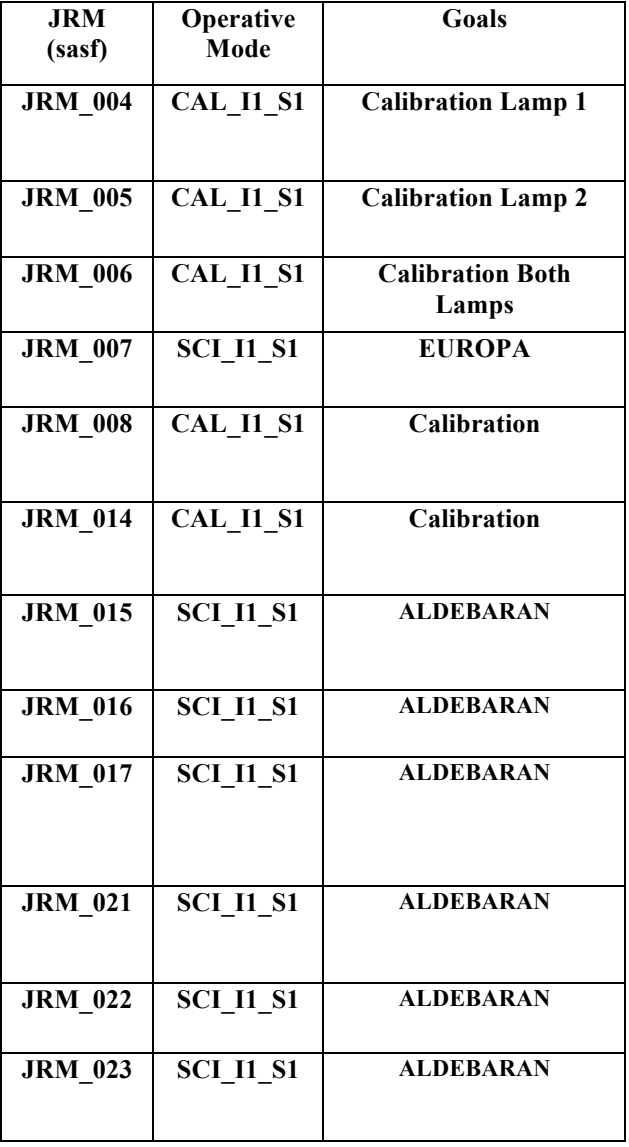

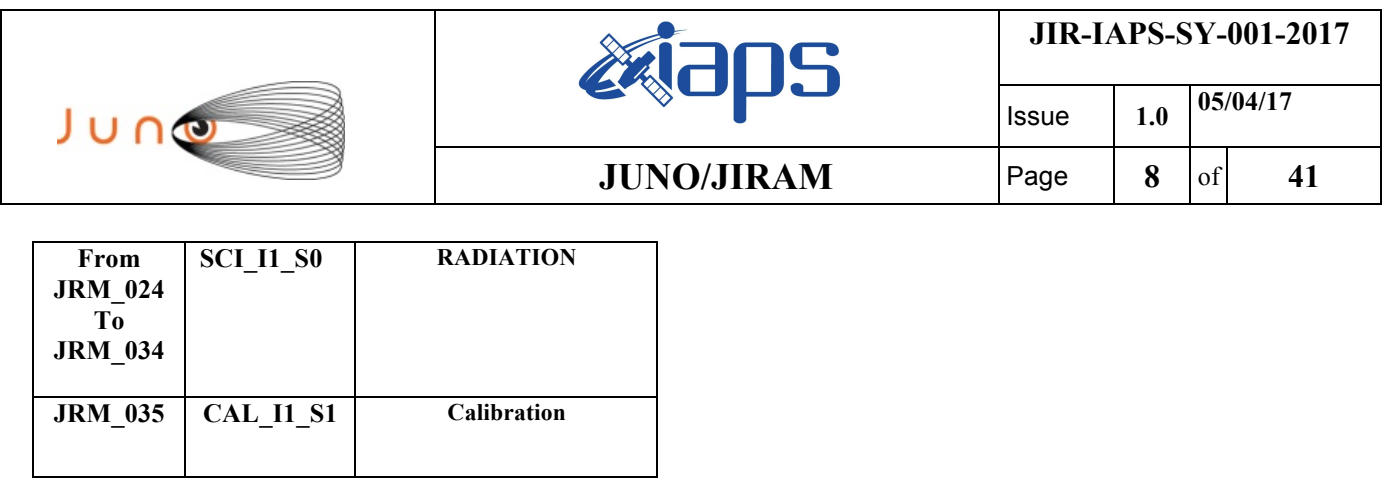

*Table 2: Scientific Goals*

#### **6 DATA COLLECTION OVERWIER**

Below is a table that give an overwier of the data collected during the activity period JM0001. The table describes, for each science block in the commanding file, the programmed operative modes, with the real collected data.

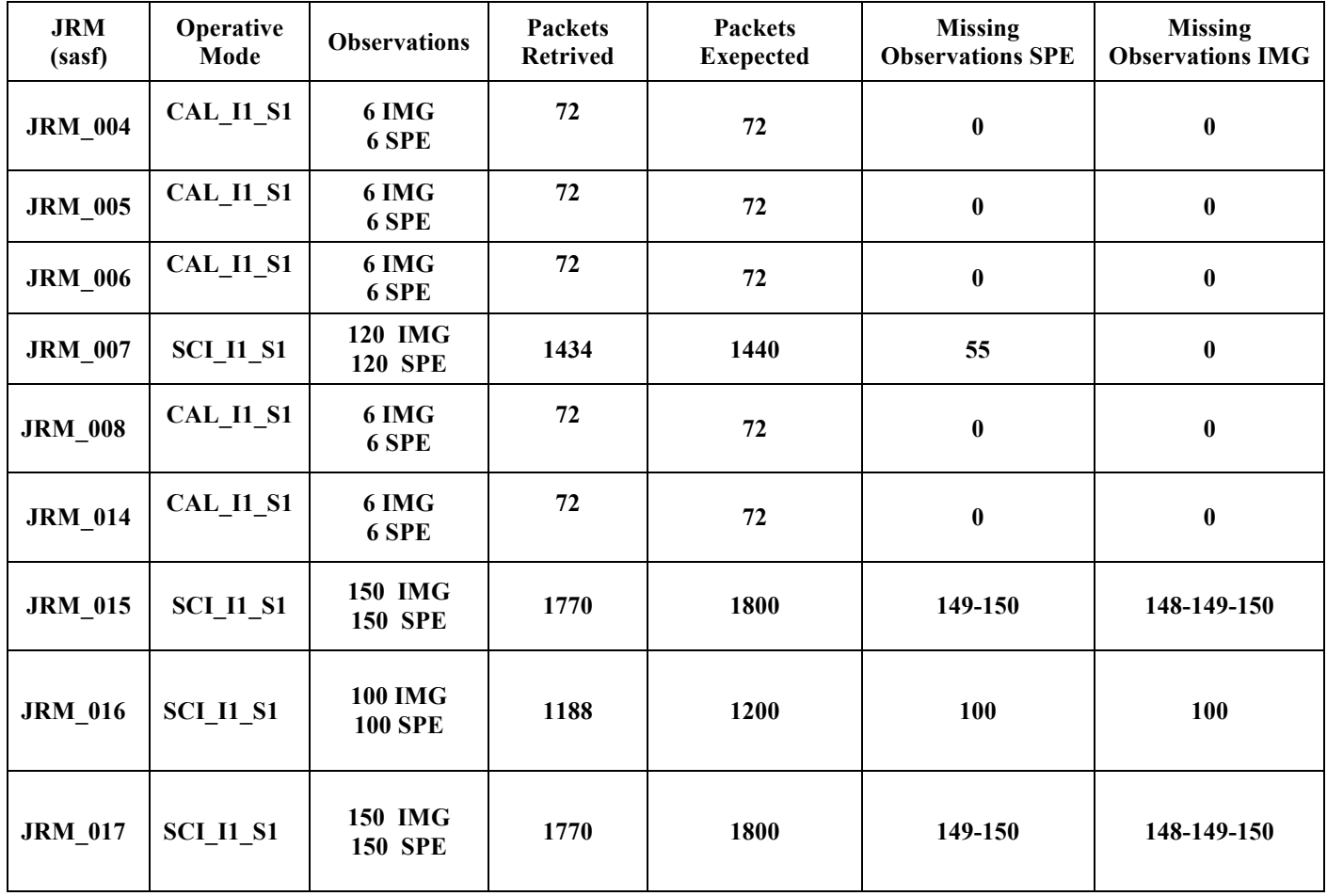

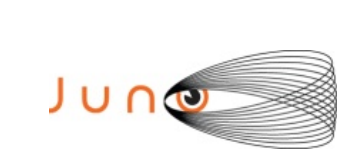

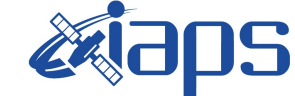

Issue **1.0 05/04/17**

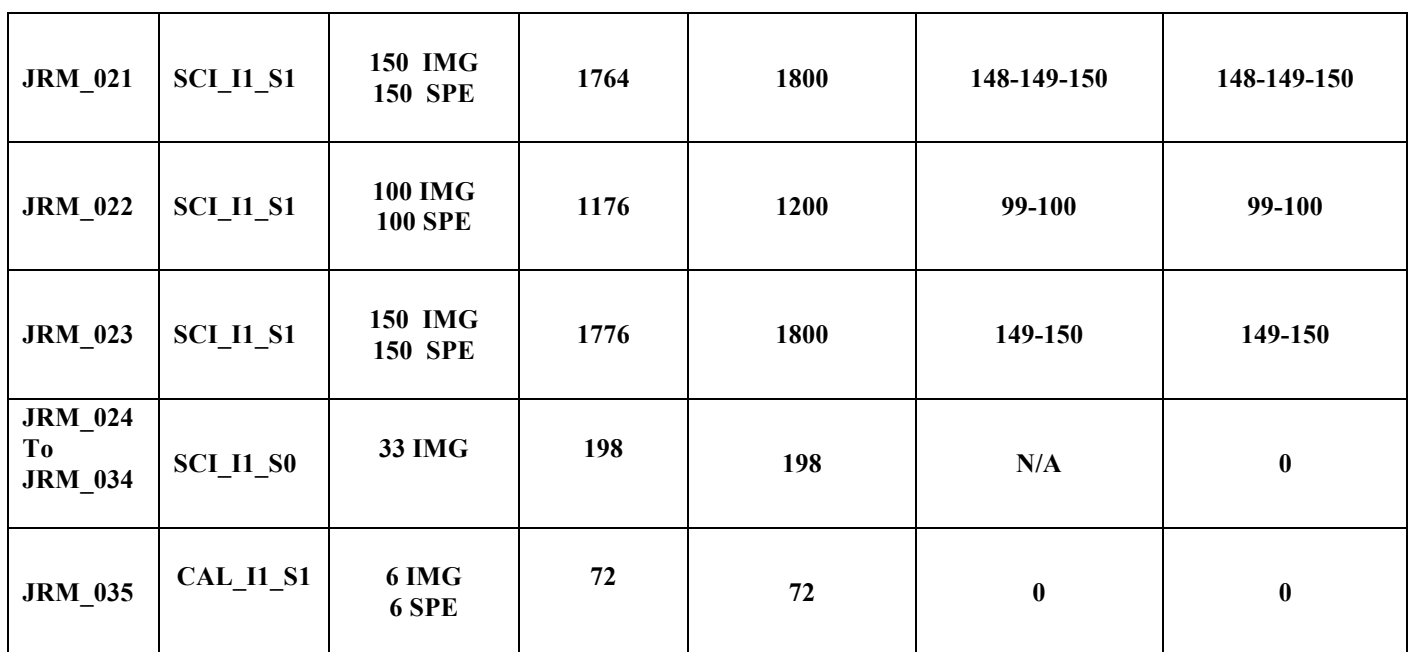

*Table 3: Data Overwier*

### **7 SCIENTIFIC RESULTS**

Aldebaran image in L band (see Fig.4-5), obtained by averaging on all images where the star was on L band  $(1<sup>st</sup>$  block of data only). The star fills more than a single pixel. To ensure that all the light is collected, the data is integrated over all pixels (actually, only ~9 pixels give a significant contribution). Same for M band (see Fig. 6-7)

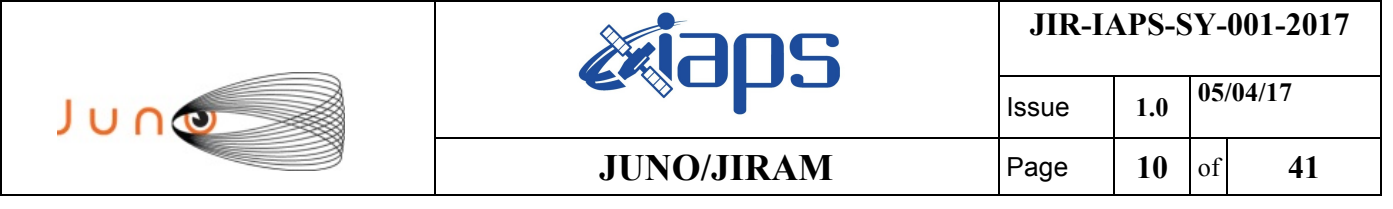

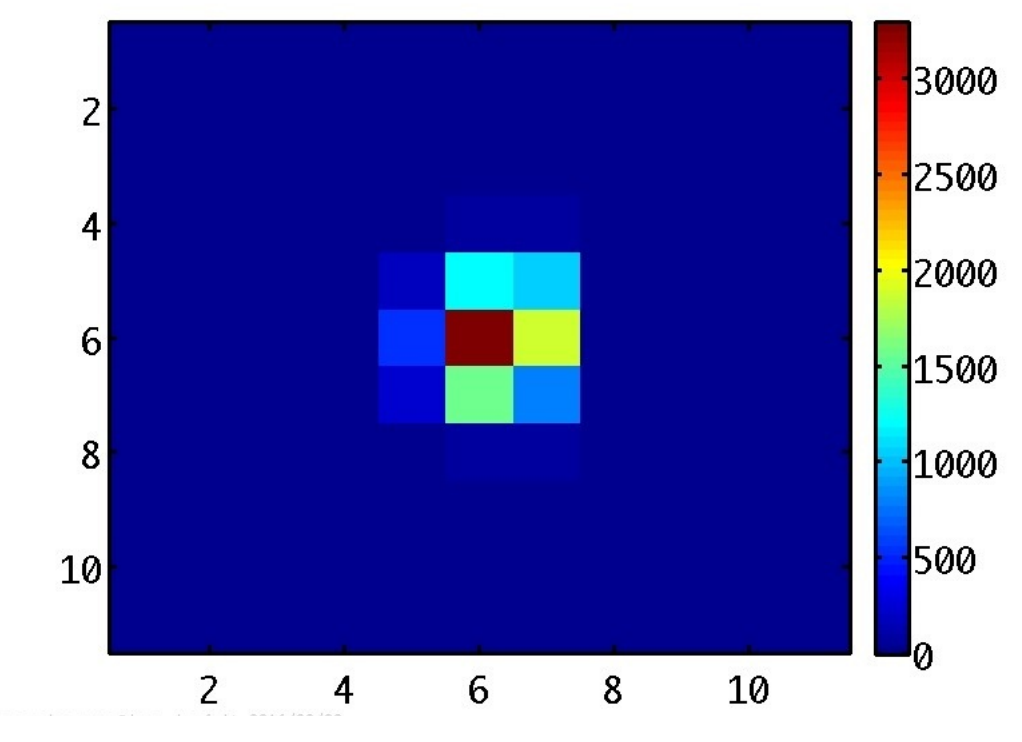

*Figure 4: ALDEBARAH image in L band (linear scale***)**

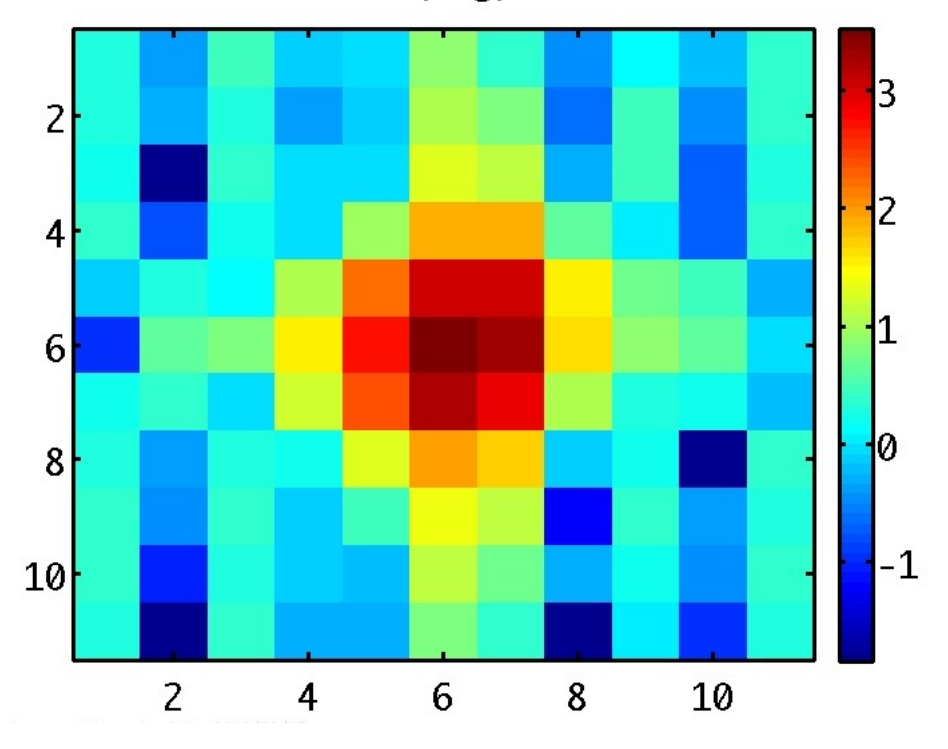

*Figure 5:ALDEBARAH image in L band (Logarithmic scale)*

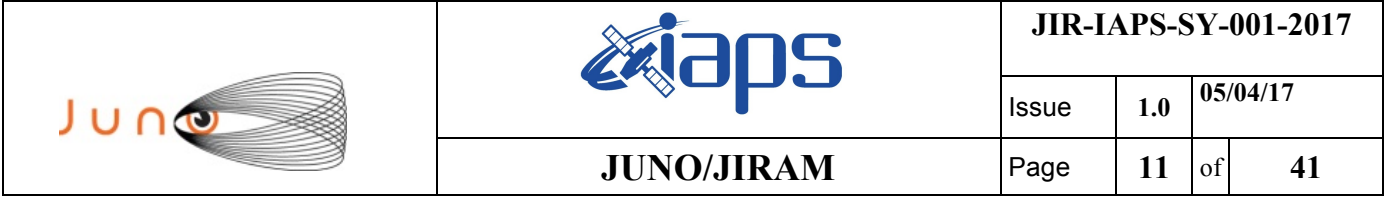

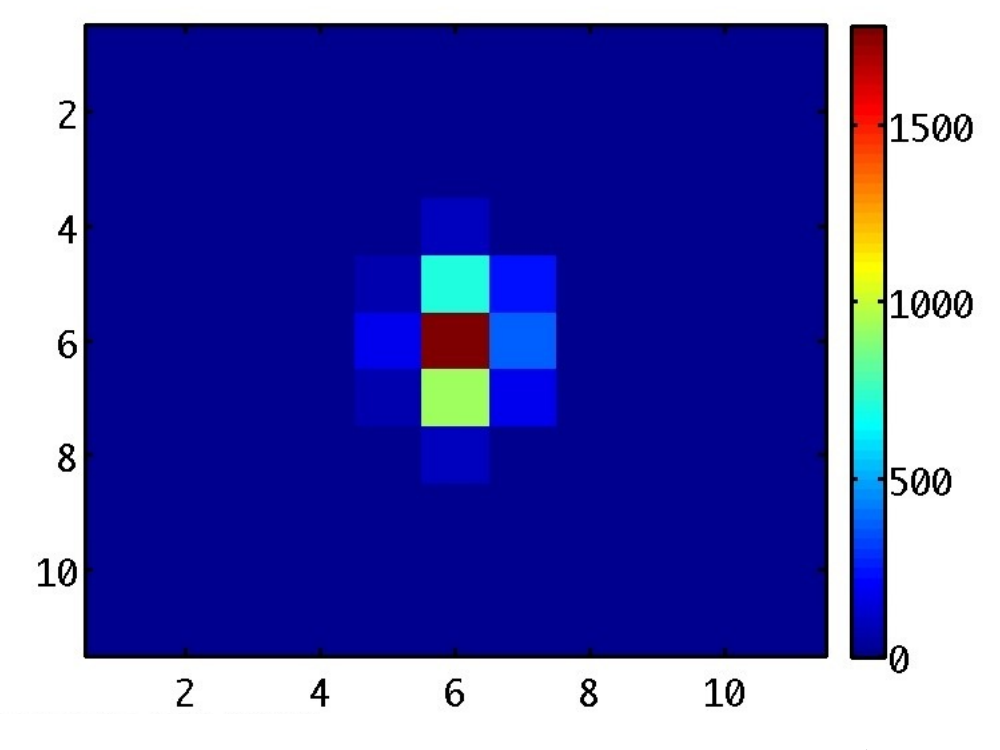

*Figure 6: ALDEBARAH image in M band (Linear scale)*

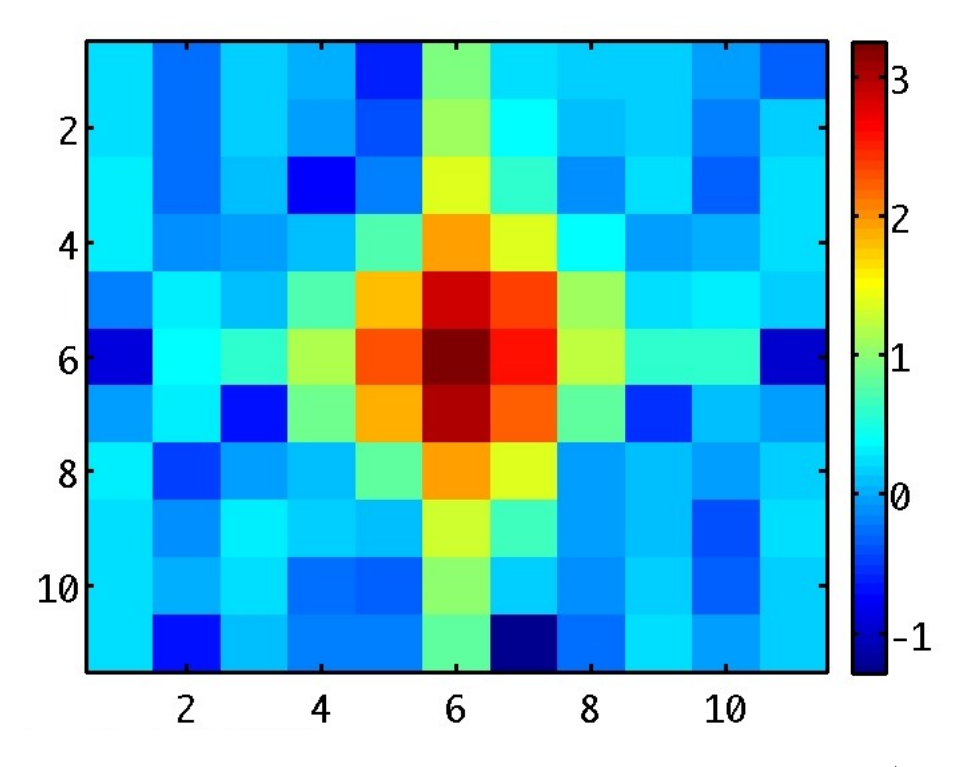

*Figure 7: ALDEBARAH image in M band (Logarithmic scale)*

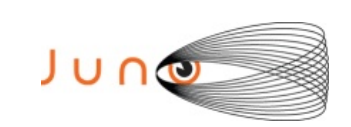

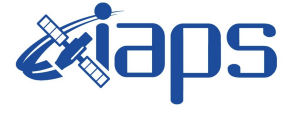

 $JUNO/JIRAM$   $\qquad$   $\qquad$   $\$ 

Issue **1.0 05/04/17**

### **A.1 Commanding file (sasf)**

```
*************************************************************
JIRAM_PLAN_ORBIT1GRAV_PJ-1157h_PJ-1156h_(pcp).jir
AP00 jm0001 C Radiation Sequence requests EP v03.rad
*************************************************************
CCSD3ZF0000100000001NJPL3KS0L015$$MARK$$;
MISSION NAME = JUNO;
SPACECRAFT NAME = JUNO;
DATA SET I\overline{D} = SPACECRAFT ACTIVITY SEQUENCE JRM;
FILE NAME = jm0001 JRMb.sasf;
APPLICABLE START THE = 2016-192T00:00:00.000;APPLICABLE STOP TIME = 2016-211T00:00:00.000;
PRODUCT CREATION TIME = 2016-161T20:57:54.000;
```
PRODUCER\_ID = JRMTEAM;  $SEQID = jm0001_JRMb;$  $HOST$  ID = JRM\_CMD\_jm0001\_V08.jrm; CCSD3RE00000\$\$MARK\$\$NJPL3IF0M01300000001; \$\$JNO SPACECRAFT ACTIVITY SEQUENCE FILE \*\*\*\*\*\*\*\*\*\*\*\*\*\*\*\*\*\*\*\*\*\*\*\*\*\*\*\*\*\*\*\*\*\*\*\*\*\*\*\*\*\*\*\*\*\*\*\*\*\*\*\*\*\*\*\*\*\*\*\* \*PROJECT JNO \*SPACECRAFT 61 \*OPERATOR JRMTEAM \*FILE\_CMPLT TRUE \*DATE Thu Jun 09 20:57:54 2016 \*BEGIN 2016-192T00:00:00.000 \*CUTOFF 2016-211T00:00:00.000 \*TITLE jm0001\_JRMb \*EPOCHS\_DEF \*jm0001\_JRM, 2016-192T00:00:00.000 \*EPOCHS\_END \*Input files used: \*File Type Last modified File name \*\*\*\*\*\*\*\*\*\*\*\*\*\*\*\*\*\*\*\*\*\*\*\*\*\*\*\*\*\*\*\*\*\*\*\*\*\*\*\*\*\*\*\*\*\*\*\*\*\*\*\*\*\*\*\*\*\*\*\* \$\$EOH \$\$EOD request(JRM\_Sequence\_Management\_Request, START\_TIME,2016-192T00:00:00.000, TITLE, "JRM\_MAINTENANCE", REQUESTOR, "JRMTEAM", PROCESSOR, "VC2", KEY, "No\_Key") activity(1, SCHEDULED\_TIME,\00:00:00\,FROM\_REQUEST\_START, SEQTRAN\_directive (VML\_START,2001-001T00:00:00.000,2030- 001T00:00:00.000,"ABSLTE","jm0001\_JRM","jm0001\_JRM.abs","d:/seq") ), command(2, SCHEDULED\_TIME,\00:00:30\,FROM\_PREVIOUS\_START,

```
JIR-IAPS-SY-001-2017
```
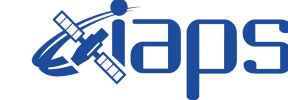

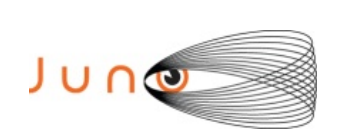

Issue **1.0 05/04/17 JUNO/JIRAM**  $\qquad$  **Page** | 13 of 41

```
FILE DELETE("d:/seq/jm0001 JRM.abs")
            ),
      command(3,
            SCHEDULED_TIME,\018T23:59:58\,FROM_REQUEST_START,
            VM_LOAD(20,"d:/seq/jm0002_JRM.abs")
            ),
 end;
request(JRM_001,
               START_TIME,2016-192T02:38:36.000,
             TITLE, "jm0001 JRM Heater Op",
             REQUESTOR, "JRMTEAM",
             PROCESSOR, "VC2",
              KEY, "No_Key")
     command(1,
            SCHEDULED_TIME,\00:00:00\,FROM_REQUEST_START,
            THRM SET PT SEL("JIRAM OH", "OPERATIONAL")
     ),
     command(2,
            SCHEDULED_TIME,\00:00:01\,FROM_PREVIOUS_START,
            THRM SET PT SEL("JIRAM DECON", OPERATIONAL")
     ),
     command(3,
            SCHEDULED_TIME,\03:10:00\,FROM_PREVIOUS_START,
            THRM SET PT SEL("JIRAM ELECT BP", "OPERATIONAL")
     ),
            note(1,
             SCHEDULED_TIME,\00:00:04\,FROM_PREVIOUS_START,
             TEXT, \langle "NaN"\langle ),
 end;
request(JRM_002,
               START_TIME,2016-192T07:59:36.000,
              TITLE, "jm0001 JRM-POWER ON",
             REQUESTOR, "JRMTEAM",
             PROCESSOR, "VC2",
              KEY, "No_Key")
           spawn(1,
             SCHEDULED_TIME,\00:00:00\,FROM_REQUEST_START,
             REQ ENGINE ID, 21, RT on board block(jiram pwr on)
            ),
            note(1,
             SCHEDULED_TIME,\00:00:04\,FROM_PREVIOUS_START,
              TEXT,\"NaN"\
            ),
 end;
request(JRM_003,
               START_TIME,2016-192T08:02:19.000,
               TITLE, "jm0001_JRM_StandBy",
             REQUESTOR, "JRMTEAM",
             PROCESSOR, "VC2",
              KEY, "No_Key")
      command(1,
            SCHEDULED_TIME,\00:00:00\,FROM_REQUEST_START,
             JRM_SET_PAR(111,2)
```
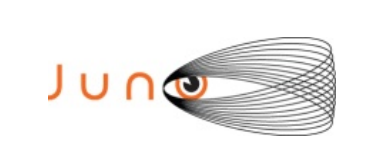

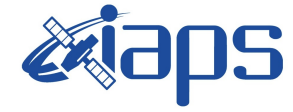

```
 ),
      command(2,
             SCHEDULED_TIME,\00:00:04\,FROM_PREVIOUS_START,
             JRM STANDBY("ON","ON","ON")
           ),
       command(3,
             SCHEDULED_TIME,\00:00:04\,FROM_PREVIOUS_START,
JRM_SCI_PAR("SCI_I1_S3",120,1,10,"IDIS_SDIS","HSSL","ENABLE","DARK","DISABLE
", 0, 956, 2, 150, "LOW", "LOW", "PORT", -57343,2,150,"LOW","LOW","SPIN",0,"NO_SUMMED_SCI")
           ),
            note(1,
              SCHEDULED_TIME,\00:00:04\,FROM_PREVIOUS_START,
              TEXT, \langle "NaN"\langle ),
 end;
request(JRM_004,
               START_TIME,2016-192T08:02:31.000,
              TITLE, "jm0001 JRM Calibration",
             REQUESTOR, "JRMTEAM",
             PROCESSOR, "VC2",
               KEY, "No_Key")
       command(1,
             SCHEDULED_TIME,\00:00:00\,FROM_REQUEST_START,
             JRM_ERROR_LOG()
           ),
      command(2,
             SCHEDULED_TIME,\00:00:04\,FROM_PREVIOUS_START,
JRM_CAL_PAR(8,14,8,14,30,700,30,700,30,700,30,700,30,700,200,200,153,153)
           ),
       command(3,
             SCHEDULED_TIME,\00:00:04\,FROM_PREVIOUS_START,
             JRM GET PAR(6000)
           ),
       command(4,
             SCHEDULED_TIME,\00:00:04\,FROM_PREVIOUS_START,
             JRM_START_HS_REC()
           ),
       command(5,
             SCHEDULED_TIME,\00:00:04\,FROM_PREVIOUS_START,
             JRM_CALIBRATION("CAL_I1_S1","IDIS_SDIS","DISABLE",1,"LAMP_1")
           ),
       command(6,
             SCHEDULED_TIME,\00:04:00\,FROM_PREVIOUS_START,
             JRM STOP HS REC()
           ),
            note(1,
              SCHEDULED_TIME,\00:00:04\,FROM_PREVIOUS_START,
               TEXT,\"Lamp1"\
            ),
 end;
request(JRM_005,
               START_TIME,2016-192T08:06:51.000,
```

```
JIR-IAPS-SY-001-2017
```
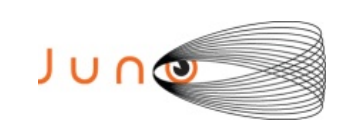

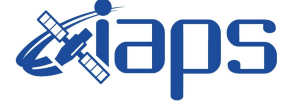

Issue **1.0 05/04/17 JUNO/JIRAM**  $\qquad$  **Page** | 15 \\ of | 41

```
TITLE, "jm0001 JRM Calibration",
             REQUESTOR, "JRMTEAM",
              PROCESSOR, "VC2",
              KEY, "No_Key")
      command(1,
            SCHEDULED_TIME,\00:00:00\,FROM_REQUEST_START,
            JRM_ERROR_LOG()
           ),
      command(2,
            SCHEDULED_TIME,\00:00:04\,FROM_PREVIOUS_START,
JRM_CAL_PAR(8,14,8,14,30,700,30,700,30,700,30,700,30,700,200,200,153,153)
           ),
      command(3,
            SCHEDULED_TIME,\00:00:04\,FROM_PREVIOUS_START,
            JRM GET PAR(6000)
           ),
      command(4,
            SCHEDULED_TIME,\00:00:04\,FROM_PREVIOUS_START,
            JRM START HS REC()
           ),
      command(5,
            SCHEDULED_TIME,\00:00:04\,FROM_PREVIOUS_START,
            JRM_CALIBRATION("CAL_I1_S1","IDIS_SDIS","DISABLE",1,"LAMP_2")
           ),
      command(6,
            SCHEDULED_TIME,\00:04:00\,FROM_PREVIOUS_START,
            JRM STOP HS REC()
           ),
            note(1,
             SCHEDULED_TIME,\00:00:04\,FROM_PREVIOUS_START,
             TEXT, \H"Lamp2"\L ),
 end;
request(JRM_006,
              START_TIME,2016-192T08:11:11.000,
             TITLE, "jm0001 JRM Calibration",
             REQUESTOR, "JRMTEAM",
             PROCESSOR, "VC2",
              KEY, "No_Key")
      command(1,
            SCHEDULED_TIME,\00:00:00\,FROM_REQUEST_START,
            JRM_ERROR_LOG()
           ),
      command(2,
            SCHEDULED_TIME,\00:00:04\,FROM_PREVIOUS_START,
JRM_CAL_PAR(8,14,8,14,15,350,15,350,15,350,15,350,15,350,200,200,153,153)
           ),
      command(3,
            SCHEDULED_TIME,\00:00:04\,FROM_PREVIOUS_START,
            JRM_GET_PAR(6000)
           ),
      command(4,
            SCHEDULED_TIME,\00:00:04\,FROM_PREVIOUS_START,
            JRM START HS REC()
```
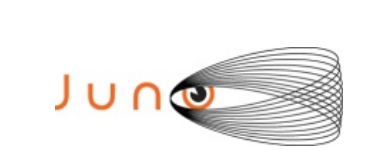

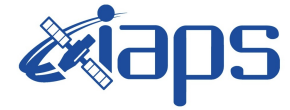

```
 ),
       command(5,
             SCHEDULED_TIME,\00:00:04\,FROM_PREVIOUS_START,
JRM CALIBRATION("CAL I1 S1", "IDIS SDIS", "DISABLE", 1, "BOTH LAMPS")
           ),
      command(6,
             SCHEDULED_TIME,\00:04:00\,FROM_PREVIOUS_START,
             JRM STOP HS REC()
           ),
            note(1,
              SCHEDULED_TIME,\00:00:04\,FROM_PREVIOUS_START,
               TEXT,\"Both-Lamps"\
            ),
end;
request(JRM_007,
               START_TIME,2016-192T08:15:31.000,
              TITLE, "jm0001 JRM Science",
             REQUESTOR, "JRMTEAM",
             PROCESSOR, "VC2",
               KEY, "No_Key")
       command(1,
             SCHEDULED_TIME,\00:00:00\,FROM_REQUEST_START,
             JRM_SET_PAR(74,0)
           ),
       command(2,
             SCHEDULED_TIME,\00:00:04\,FROM_PREVIOUS_START,
JRM_SCI_PAR("SCI_I1_S1",120,1,40,"IDIS_SDIS","HSSL","ENABLE","DARK","DISABLE
\sqrt{0.3,5000,5000}, \sqrt{T_{\text{LOW}}}, "LOW", "POINT", -57343,5000,5000, "LOW", "LOW", "SPIN", -
159,"NO_SUMMED_SCI")
           ),
       command(3,
             SCHEDULED_TIME,\00:00:04\,FROM_PREVIOUS_START,
             JRM START HS REC()
           ),
      command(4,
            SCHEDULED_TIME,\00:00:04\,FROM_PREVIOUS_START,
             JRM SCIENCE()
           ),
       command(5,
             SCHEDULED_TIME,\01:00:39\,FROM_PREVIOUS_START,
             JRM_ERROR_LOG()
           ),
       command(6,
             SCHEDULED_TIME,\00:00:04\,FROM_PREVIOUS_START,
             JRM STOP HS REC()
           ),
            note(1,
              SCHEDULED_TIME,\00:00:04\,FROM_PREVIOUS_START,
               TEXT,\"pcp_europa"\
            ),
 end;
request(JRM_008,
               START_TIME,2016-192T09:16:30.000,
```

```
JIR-IAPS-SY-001-2017
```
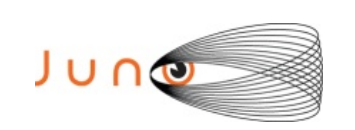

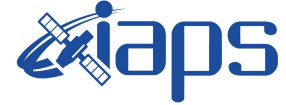

```
TITLE, "jm0001 JRM Calibration",
             REQUESTOR, "JRMTEAM",
              PROCESSOR, "VC2",
              KEY, "No_Key")
       command(1,
            SCHEDULED_TIME,\00:00:00\,FROM_REQUEST_START,
JRM_CAL_PAR(8,14,8,14,30,700,30,700,30,700,30,700,30,700,200,200,153,153)
           ),
       command(2,
            SCHEDULED_TIME,\00:00:04\,FROM_PREVIOUS_START,
            JRM_GET_PAR(6000)
           ),
       command(3,
            SCHEDULED_TIME,\00:00:04\,FROM_PREVIOUS_START,
            JRM START HS REC()
           ),
       command(4,
            SCHEDULED_TIME,\00:00:04\,FROM_PREVIOUS_START,
            JRM_CALIBRATION("CAL_I1_S1","IDIS_SDIS","DISABLE",1,"LAMP_1")
           ),
       command(5,
            SCHEDULED_TIME,\00:04:00\,FROM_PREVIOUS_START,
            JRM STOP HS REC()
           ),
       command(6,
            SCHEDULED_TIME,\00:00:04\,FROM_PREVIOUS_START,
            JRM_ERROR_LOG()
           ),
            note(1,
             SCHEDULED_TIME,\00:00:04\,FROM_PREVIOUS_START,
             TEXT, \H"NaN"\
            ),
 end;
request(JRM_009,
              START_TIME,2016-192T09:20:50.000,
             TITLE, "jm0001 JRM-POWER OFF",
             REQUESTOR, "JRMTEAM",
             PROCESSOR, "VC2",
              KEY, "No_Key")
      command(1,
              SCHEDULED_TIME,\00:00:00\,FROM_REQUEST_START,
              VM_LOAD(21,"d:/seq/hlfp_spm_safe_jiram.mod")
            ),
            note(1,
             SCHEDULED_TIME,\00:00:04\,FROM_PREVIOUS_START,
             TEXT, \H"NaN"\
            ),
 end;
request(JRM_010,
              START_TIME,2016-192T09:21:06.000,
              TITLE, "jm0001_JRM_Heater_Op",
             REQUESTOR, "JRMTEAM",
             PROCESSOR, "VC2",
              KEY, "No_Key")
```
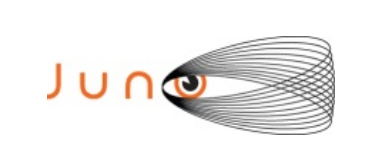

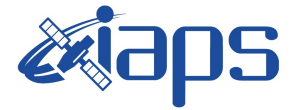

```
command(1,
             SCHEDULED_TIME,\00:00:00\,FROM_REQUEST_START,
             THRM SET PT SEL("JIRAM OH", "NON OPERATIONAL")
      ),
      command(2,
             SCHEDULED_TIME,\00:00:01\,FROM_PREVIOUS_START,
             THRM SET_PT_SEL("JIRAM_DECON", "NON_OPERATIONAL")
      ),
      command(3,
             SCHEDULED_TIME,\00:00:02\,FROM_PREVIOUS_START,
             THRM SET PT SEL("JIRAM ELECT BP", "NON OPERATIONAL")
      ),
            note(1,
               SCHEDULED_TIME,\00:00:04\,FROM_PREVIOUS_START,
              TEXT, \langle "NaN"\langle ),
 end;
request(JRM_011,
               START_TIME,2016-202T03:06:05.000,
              TITLE, "jm0001 JRM Heater Op",
             REQUESTOR, "JRMTEAM",
             PROCESSOR, "VC2",
               KEY, "No_Key")
      command(1,
             SCHEDULED_TIME,\00:00:00\,FROM_REQUEST_START,
             THRM SET PT SEL("JIRAM OH", "OPERATIONAL")
      ),
     command(2,
             SCHEDULED_TIME,\00:00:01\,FROM_PREVIOUS_START,
             THRM SET PT SEL("JIRAM DECON", OPERATIONAL")
      ),
      command(3,
             SCHEDULED_TIME,\03:10:00\,FROM_PREVIOUS_START,
             THRM SET PT SEL("JIRAM ELECT BP", "OPERATIONAL")
      ),
            note(1,
              SCHEDULED_TIME,\00:00:04\,FROM_PREVIOUS_START,
               TEXT,\"NaN"\
            ),
 end;
request(JRM_012,
               START_TIME,2016-202T08:27:05.000,
              TITLE, "jm0001 JRM-POWER ON",
             REQUESTOR, "JRMTEAM",
             PROCESSOR, "VC2",
               KEY, "No_Key")
           spawn(1,
              SCHEDULED_TIME,\00:00:00\,FROM_REQUEST_START,
              REQ ENGINE ID, 21, RT on board block(jiram pwr_on)
            ),
            note(1,
               SCHEDULED_TIME,\00:00:04\,FROM_PREVIOUS_START,
               TEXT,\"NaN"\
            ),
 end;
```
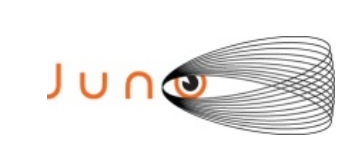

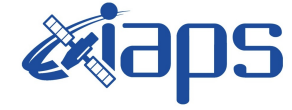

Issue **1.0 05/04/17 JUNO/JIRAM**  $\qquad$  **Page 19** of **41** 

```
request(JRM_013,
              START_TIME,2016-202T08:29:48.000,
              TITLE, "jm0001_JRM_StandBy",
             REQUESTOR, "JRMTEAM",
             PROCESSOR, "VC2",
              KEY, "No_Key")
      command(1,
            SCHEDULED_TIME,\00:00:00\,FROM_REQUEST_START,
            JRM_SET_PAR(111,10)
           ),
      command(2,
            SCHEDULED_TIME,\00:00:04\,FROM_PREVIOUS_START,
            JRM_STANDBY("ON","ON","ON")
           ),
      command(3,
            SCHEDULED_TIME,\00:00:04\,FROM_PREVIOUS_START,
JRM_SCI_PAR("SCI_I1_S3",120,1,10,"IDIS_SDIS","HSSL","ENABLE","DARK","DISABLE
",0,956,2,150,"LOW","LOW","POINT",-
57343,2,150,"LOW","LOW","SPIN",0,"NO_SUMMED_SCI")
           ),
            note(1,
              SCHEDULED_TIME,\00:00:04\,FROM_PREVIOUS_START,
             TEXT, \H"NaN"\
            ),
 end;
request(JRM_014,
              START_TIME,2016-202T08:30:00.000,
             TITLE, "jm0001 JRM Calibration",
             REQUESTOR, "JRMTEAM",
             PROCESSOR, "VC2",
              KEY, "No_Key")
      command(1,
            SCHEDULED_TIME,\00:00:00\,FROM_REQUEST_START,
JRM_CAL_PAR(8,14,8,14,30,700,30,700,30,700,30,700,30,700,200,200,153,153)
           ),
      command(2,
            SCHEDULED_TIME,\00:00:04\,FROM_PREVIOUS_START,
            JRM_GET_PAR(6000)
           ),
      command(3,
            SCHEDULED_TIME,\00:00:04\,FROM_PREVIOUS_START,
            JRM_START_HS_REC()
           ),
      command(4,
            SCHEDULED_TIME,\00:00:04\,FROM_PREVIOUS_START,
            JRM_CALIBRATION("CAL_I1_S1","IDIS_SDIS","DISABLE",1,"LAMP_1")
           ),
      command(5,
            SCHEDULED_TIME,\00:04:00\,FROM_PREVIOUS_START,
            JRM_STOP_HS_REC()
           ),
      command(6,
            SCHEDULED_TIME,\00:00:04\,FROM_PREVIOUS_START,
```

```
JUNG
```
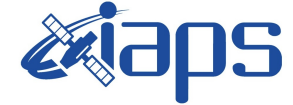

```
JRM_ERROR_LOG()
           ),
            note(1,
              SCHEDULED_TIME,\00:00:04\,FROM_PREVIOUS_START,
               TEXT,\"NaN"\
            ),
 end;
request(JRM_015,
               START_TIME,2016-202T08:34:20.000,
               TITLE, "jm0001_JRM_Science",
             REQUESTOR, "JRMTEAM",
             PROCESSOR, "VC2",
               KEY, "No_Key")
       command(1,
             SCHEDULED_TIME,\00:00:00\,FROM_REQUEST_START,
JRM_SCI_PAR("SCI_I1_S1",150,1,50,"IDIS_SDIS","HSSL","ENABLE","DARK","DISABLE
\sqrt{0.3,5000,5000}, \sqrt{T}LOW", "LOW", "POINT", -57343,5000,5000, "LOW", "LOW", "SPIN", -
5257,"NO_SUMMED_SCI")
           ),
       command(2,
             SCHEDULED_TIME,\00:00:04\,FROM_PREVIOUS_START,
             JRM START HS REC()
           ),
       command(3,
             SCHEDULED_TIME,\00:00:04\,FROM_PREVIOUS_START,
             JRM SCIENCE()
           ),
       command(4,
             SCHEDULED_TIME,\01:15:39\,FROM_PREVIOUS_START,
             JRM_ERROR_LOG()
           ),
       command(5,
             SCHEDULED_TIME,\00:00:04\,FROM_PREVIOUS_START,
             JRM STOP HS REC()
           ),
            note(1,
               SCHEDULED_TIME,\00:00:04\,FROM_PREVIOUS_START,
              TEXT, \"ALDEBARAN HYADES Approach Segment"\
            ),
 end;
request(JRM_016,
               START_TIME,2016-202T09:54:11.000,
              TITLE, "jm0001 JRM Science",
             REQUESTOR, "JRMTEAM",
             PROCESSOR, "VC2",
               KEY, "No_Key")
       command(1,
             SCHEDULED_TIME,\00:00:00\,FROM_REQUEST_START,
JRM_SCI_PAR("SCI_I1_S1",100,1,50,"IDIS_SDIS","HSSL","ENABLE","DARK","DISABLE
",0,3,5000,5000,\overline{\text{T}}LOW", "LOW", "POINT", -57343,5000,5000, "LOW", "LOW", "SPIN", -
4938,"NO_SUMMED_SCI")
           ),
       command(2,
```
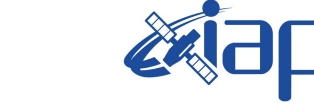

```
SCHEDULED_TIME,\00:00:04\,FROM_PREVIOUS_START,
            JRM START HS REC()
           ),
       command(3,
            SCHEDULED_TIME,\00:00:04\,FROM_PREVIOUS_START,
            JRM SCIENCE()
           ),
       command(4,
            SCHEDULED_TIME,\00:50:39\,FROM_PREVIOUS_START,
            JRM_ERROR_LOG()
           ),
      command(5,
            SCHEDULED_TIME,\00:00:04\,FROM_PREVIOUS_START,
            JRM_STOP_HS_REC()
           ),
            note(1,
              SCHEDULED_TIME,\00:00:04\,FROM_PREVIOUS_START,
              TEXT, \ "ALDEBARAN_HYADES_Central_Segment"\
            ),
 end;
request(JRM_017,
               START_TIME,2016-202T10:49:02.000,
              TITLE, "jm0001 JRM Science",
             REQUESTOR, "JRMTEAM",
             PROCESSOR, "VC2",
              KEY, "No_Key")
       command(1,
            SCHEDULED_TIME,\00:00:00\,FROM_REQUEST_START,
JRM_SCI_PAR("SCI_I1_S1",150,1,50,"IDIS_SDIS","HSSL","ENABLE","DARK","DISABLE
\sqrt{0.3},5000,5000,\sqrt{2}LOW","LOW","POINT",-57343,5000,5000,"LOW","LOW","SPIN",-
4779,"NO_SUMMED_SCI")
           ),
       command(2,
            SCHEDULED_TIME,\00:00:04\,FROM_PREVIOUS_START,
            JRM_START_HS_REC()
           ),
       command(3,
            SCHEDULED_TIME,\00:00:04\,FROM_PREVIOUS_START,
            JRM SCIENCE()
           ),
       command(4,
            SCHEDULED_TIME,\01:15:39\,FROM_PREVIOUS_START,
            JRM_ERROR_LOG()
           ),
       command(5,
            SCHEDULED_TIME,\00:00:04\,FROM_PREVIOUS_START,
            JRM STOP HS REC()
           ),
            note(1,
              SCHEDULED_TIME,\00:00:04\,FROM_PREVIOUS_START,
              TEXT, \"ALDEBARAN_HYADES_Departure_Segment"\
            ),
 end;
request(JRM_018,
```
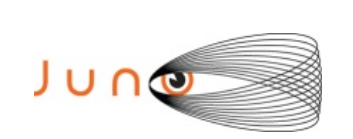

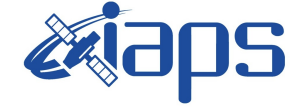

```
 START_TIME,2016-202T12:06:53.000,
             TITLE, "jm0001 JRM-POWER OFF",
             REQUESTOR, "JRMTEAM",
             PROCESSOR, "VC2",
              KEY, "No_Key")
      command(1,
              SCHEDULED_TIME,\00:00:00\,FROM_REQUEST_START,
             VM LOAD(21,"d:/seq/hlfp_spm_safe_jiram.mod")
            ),
            note(1,
             SCHEDULED_TIME,\00:00:04\,FROM_PREVIOUS_START,
             TEXT, \H"NaN"\
            ),
 end;
request(JRM_019,
              START_TIME,2016-202T12:07:09.000,
              TITLE, "jm0001_JRM-POWER_ON",
             REQUESTOR, "JRMTEAM",
             PROCESSOR, "VC2",
              KEY, "No_Key")
           spawn(1,
             SCHEDULED_TIME,\00:00:00\,FROM_REQUEST_START,
             REQ ENGINE ID, 21, RT on board block(jiram pwr on)
            ),
            note(1,
             SCHEDULED_TIME,\00:00:04\,FROM_PREVIOUS_START,
               TEXT,\"NaN"\
            ),
 end;
request(JRM_020,
               START_TIME,2016-202T12:09:52.000,
              TITLE, "jm0001_JRM_StandBy",
             REQUESTOR, "JRMTEAM",
             PROCESSOR, "VC2",
              KEY, "No_Key")
      command(1,
            SCHEDULED_TIME,\00:00:00\,FROM_REQUEST_START,
            JRM_SET_PAR(111,10)
           ),
       command(2,
            SCHEDULED_TIME,\00:00:04\,FROM_PREVIOUS_START,
            JRM_STANDBY("ON","ON","ON")
           ),
       command(3,
            SCHEDULED_TIME,\00:00:04\,FROM_PREVIOUS_START,
JRM_SCI_PAR("SCI_I1_S3",120,1,10,"IDIS_SDIS","HSSL","ENABLE","DARK","DISABLE
",0,956,2,150,"LOW","LOW","POINT",-
57343,2,150,"LOW","LOW","SPIN",0,"NO_SUMMED_SCI")
           ),
            note(1,
               SCHEDULED_TIME,\00:00:04\,FROM_PREVIOUS_START,
              TEXT,\"NaN"\
            ),
 end;
```
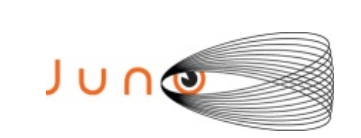

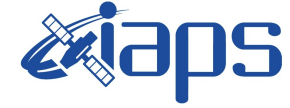

```
request(JRM_021,
               START_TIME,2016-202T12:10:04.000,
               TITLE, "jm0001_JRM_Science",
             REQUESTOR, "JRMTEAM",
             PROCESSOR, "VC2",
               KEY, "No_Key")
       command(1,
             SCHEDULED_TIME,\00:00:00\,FROM_REQUEST_START,
JRM_SCI_PAR("SCI_I1_S1",150,1,50,"IDIS_SDIS","HSSL","ENABLE","DARK","DISABLE
",0,3,5000,5000,"LOW","LOW","POINT",-57343,5000,5000,"LOW","LOW","SPIN",-
5257,"NO_SUMMED_SCI")
           ),
       command(2,
             SCHEDULED_TIME,\00:00:04\,FROM_PREVIOUS_START,
             JRM_START_HS_REC()
           ),
       command(3,
             SCHEDULED_TIME,\00:00:04\,FROM_PREVIOUS_START,
             JRM SCIENCE()
           ),
       command(4,
            SCHEDULED TIME, \01:15:39\, FROM PREVIOUS START,
             JRM_ERROR_LOG()
           ),
       command(5,
             SCHEDULED_TIME,\00:00:04\,FROM_PREVIOUS_START,
             JRM STOP \overline{H}S REC()
           ),
            note(1,
              SCHEDULED_TIME,\00:00:04\,FROM_PREVIOUS_START,
              TEXT, \"ALDEBARAN_HYADES_Approach_Segment"\
            ),
 end;
request(JRM_022,
               START_TIME,2016-202T13:29:55.000,
               TITLE, "jm0001_JRM_Science",
             REQUESTOR, "JRMTEAM",
             PROCESSOR, "VC2",
               KEY, "No_Key")
       command(1,
             SCHEDULED_TIME,\00:00:00\,FROM_REQUEST_START,
JRM_SCI_PAR("SCI_I1_S1",100,1,50,"IDIS_SDIS","HSSL","ENABLE","DARK","DISABLE
\sqrt{0.3},5000,5000,\sqrt{T}LOW","LOW","POINT",-57343,5000,5000,"LOW","LOW","SPIN",-
4938,"NO_SUMMED_SCI")
           ),
       command(2,
             SCHEDULED_TIME,\00:00:04\,FROM_PREVIOUS_START,
             JRM START HS REC()
           ),
       command(3,
            SCHEDULED_TIME,\00:00:04\,FROM_PREVIOUS_START,
             JRM_SCIENCE()
           ),
```
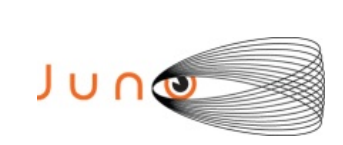

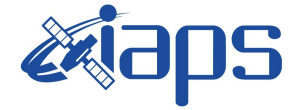

```
command(4,
            SCHEDULED_TIME,\00:50:39\,FROM_PREVIOUS_START,
            JRM_ERROR_LOG()
           ),
      command(5,
            SCHEDULED_TIME,\00:00:04\,FROM_PREVIOUS_START,
            JRM STOP HS REC()
           ),
            note(1,
             SCHEDULED_TIME,\00:00:04\,FROM_PREVIOUS_START,
             TEXT, \"ALDEBARAN_HYADES_Central_Segment"\
            ),
 end;
request(JRM_023,
              START_TIME,2016-202T14:24:46.000,
             TITLE, "jm0001 JRM Science",
             REQUESTOR, "JRMTEAM",
             PROCESSOR, "VC2",
              KEY, "No_Key")
      command(1,
            SCHEDULED_TIME,\00:00:00\,FROM_REQUEST_START,
JRM_SCI_PAR("SCI_I1_S1",150,1,50,"IDIS_SDIS","HSSL","ENABLE","DARK","DISABLE
",0,3,5000,5000,"LOW","LOW","POINT",-57343,5000,5000,"LOW","LOW","SPIN",-
4779,"NO_SUMMED_SCI")
           ),
      command(2,
            SCHEDULED_TIME,\00:00:04\,FROM_PREVIOUS_START,
            JRM_START_HS_REC()
           ),
      command(3,
            SCHEDULED_TIME,\00:00:04\,FROM_PREVIOUS_START,
            JRM SCIENCE()
           ),
      command(4,
            SCHEDULED_TIME,\01:15:39\,FROM_PREVIOUS_START,
            JRM_ERROR_LOG()
           ),
      command(5,
            SCHEDULED_TIME,\00:00:04\,FROM_PREVIOUS_START,
            JRM STOP HS REC()
           ),
            note(1,
             SCHEDULED_TIME,\00:00:04\,FROM_PREVIOUS_START,
             TEXT, \"ALDEBARAN HYADES Departure Segment"\
            ),
 end;
request(JRM_024,
              START_TIME,2016-202T15:45:48.000,
             TITLE, "jm0001 JRM Science",
             REQUESTOR, "JRMTEAM",
             PROCESSOR, "VC2",
              KEY, "No_Key")
      command(1,
            SCHEDULED_TIME,\00:00:00\,FROM_REQUEST_START,
```
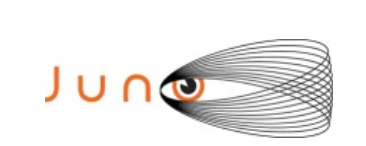

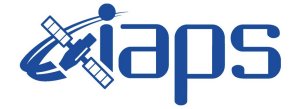

```
JRM_SET_PAR(92,153)
           ),
      command(2,
            SCHEDULED_TIME,\00:00:04\,FROM_PREVIOUS_START,
JRM_SCI_PAR("SCI_I1_S0",1,1,0,"IDIS_SDIS","HSSL","ENABLE","RN","DISABLE",0,0
,0,0,"LOW","LOW","POINT",28991,5000,5000,"LOW","LOW","POINT",-
57025,"NO_SUMMED_SCI")
           ),
      command(3,
            SCHEDULED_TIME,\00:00:04\,FROM_PREVIOUS_START,
            JRM_GET_PAR(6000)
           ),
      command(4,
            SCHEDULED_TIME,\00:00:04\,FROM_PREVIOUS_START,
            JRM START HS REC()
           ),
      command(5,
            SCHEDULED_TIME,\00:00:02\,FROM_PREVIOUS_START,
            JRM SCIENCE()
           ),
      command(6,
            SCHEDULED_TIME,\00:01:12\,FROM_PREVIOUS_START,
JRM_SCI_PAR("SCI_I1_S0",1,1,0,"IDIS_SDIS","HSSL","ENABLE","RN","DISABLE",0,0
,0,0,"LOW","LOW","POINT",28991,5000,5000,"LOW","LOW","POINT",-
57025,"NO_SUMMED_SCI")
           ),
      command(7,
            SCHEDULED_TIME,\00:00:04\,FROM_PREVIOUS_START,
            JRM GET PAR(6000)
           ),
      command(8,
            SCHEDULED_TIME,\00:00:02\,FROM_PREVIOUS_START,
            JRM SCIENCE()
           ),
      command(9,
            SCHEDULED_TIME,\00:01:12\,FROM_PREVIOUS_START,
JRM_SCI_PAR("SCI_I1_S0",1,1,0,"IDIS_SDIS","HSSL","ENABLE","RN","DISABLE",0,0
,0,0,"LOW","LOW","POINT",28991,5000,5000,"LOW","LOW","POINT",-
57025,"NO_SUMMED_SCI")
           ),
      command(10,
            SCHEDULED_TIME,\00:00:04\,FROM_PREVIOUS_START,
            JRM GET PAR(6000)
           ),
      command(11,
            SCHEDULED_TIME,\00:00:02\,FROM_PREVIOUS_START,
            JRM SCIENCE()
           ),
      command(12,
            SCHEDULED_TIME,\00:01:12\,FROM_PREVIOUS_START,
            JRM STOP HS REC()
           ),
      command(13,
            SCHEDULED_TIME,\00:00:04\,FROM_PREVIOUS_START,
```
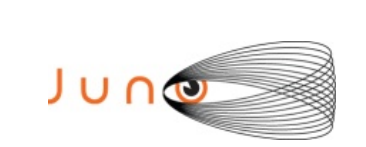

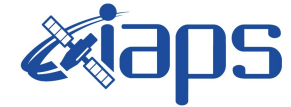

```
JRM_SET_PAR(92,8174)
           ),
      command(14,
            SCHEDULED_TIME,\00:00:04\,FROM_PREVIOUS_START,
            JRM_ERROR_LOG()
           ),
            note(1,
             SCHEDULED_TIME,\00:00:04\,FROM_PREVIOUS_START,
             TEXT, \"Radiation Sequence 00 001 PostJOIpxMap 2016-
202T15:45:48.000"\
            ),
end;
request(JRM_025,
              START_TIME,2016-202T15:50:18.000,
             TITLE, "jm0001 JRM Science",
             REQUESTOR, "JRMTEAM",
             PROCESSOR, "VC2",
              KEY, "No_Key")
      command(1,
            SCHEDULED_TIME,\00:00:00\,FROM_REQUEST_START,
            JRM_SET_PAR(92,153)
           ),
      command(2,
            SCHEDULED_TIME,\00:00:04\,FROM_PREVIOUS_START,
JRM_SCI_PAR("SCI_I1_S0",1,1,0,"IDIS_SDIS","HSSL","ENABLE","RN","DISABLE",0,0
,0,0,"LOW","LOW","POINT",28991,5000,5000,"LOW","LOW","POINT",-
57025,"NO_SUMMED_SCI")
           ),
      command(3,
            SCHEDULED_TIME,\00:00:04\,FROM_PREVIOUS_START,
            JRM_GET_PAR(6000)
           ),
      command(4,
            SCHEDULED_TIME,\00:00:04\,FROM_PREVIOUS_START,
            JRM_START_HS_REC()
           ),
      command(5,
            SCHEDULED_TIME,\00:00:02\,FROM_PREVIOUS_START,
            JRM SCIENCE()
           ),
      command(6,
            SCHEDULED_TIME,\00:01:12\,FROM_PREVIOUS_START,
JRM_SCI_PAR("SCI_I1_S0",1,1,0,"IDIS_SDIS","HSSL","ENABLE","RN","DISABLE",0,0
,0,0,"LOW","LOW","POINT",28991,5000,5000,"LOW","LOW","POINT",-
57025,"NO_SUMMED_SCI")
           ),
      command(7,
            SCHEDULED_TIME,\00:00:04\,FROM_PREVIOUS_START,
            JRM_GET_PAR(6000)
           ),
      command(8,
            SCHEDULED_TIME,\00:00:02\,FROM_PREVIOUS_START,
            JRM_SCIENCE()
           ),
```
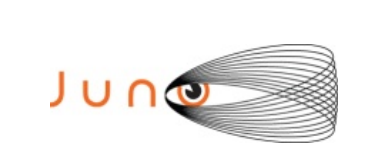

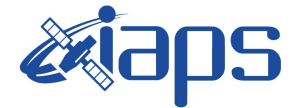

```
command(9,
            SCHEDULED TIME, \00:01:12\, FROM_PREVIOUS_START,
JRM_SCI_PAR("SCI_I1_S0",1,1,0,"IDIS_SDIS","HSSL","ENABLE","RN","DISABLE",0,0
,0,0,"LOW","LOW","POINT",28991,5000,5000,"LOW","LOW","POINT",-
57025,"NO_SUMMED_SCI")
           ),
      command(10,
            SCHEDULED_TIME,\00:00:04\,FROM_PREVIOUS_START,
            JRM_GET_PAR(6000)
           ),
      command(11,
            SCHEDULED_TIME,\00:00:02\,FROM_PREVIOUS_START,
            JRM_SCIENCE()
           ),
      command(12,
            SCHEDULED_TIME,\00:01:12\,FROM_PREVIOUS_START,
            JRM STOP HS REC()
           ),
      command(13,
            SCHEDULED_TIME,\00:00:04\,FROM_PREVIOUS_START,
            JRM_SET_PAR(92,8174)
           ),
      command(14,
            SCHEDULED_TIME,\00:00:04\,FROM_PREVIOUS_START,
            JRM_ERROR_LOG()
           ),
            note(1,
             SCHEDULED_TIME,\00:00:04\,FROM_PREVIOUS_START,
              TEXT,\"Radiation_Sequence_00_002_PostJOIpxMap_2016-
202T15:50:18.000"\
            ),
end;
request(JRM_026,
              START_TIME,2016-202T15:54:48.000,
              TITLE, "jm0001_JRM_Science",
             REQUESTOR, "JRMTEAM",
             PROCESSOR, "VC2",
              KEY, "No_Key")
      command(1,
            SCHEDULED_TIME,\00:00:00\,FROM_REQUEST_START,
            JRM_SET_PAR(92,153)
           ),
      command(2,
            SCHEDULED_TIME,\00:00:04\,FROM_PREVIOUS_START,
JRM_SCI_PAR("SCI_I1_S0",1,1,0,"IDIS_SDIS","HSSL","ENABLE","RN","DISABLE",0,0
,0,0,"LOW","LOW","POINT",28991,5000,5000,"LOW","LOW","POINT",-
57025,"NO_SUMMED_SCI")
           ),
      command(3,
            SCHEDULED_TIME,\00:00:04\,FROM_PREVIOUS_START,
            JRM_GET_PAR(6000)
           ),
      command(4,
            SCHEDULED_TIME,\00:00:04\,FROM_PREVIOUS_START,
```
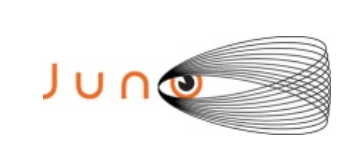

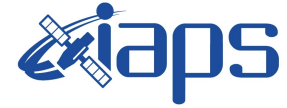

```
JRM START HS REC()
           ),
      command(5,
            SCHEDULED_TIME,\00:00:02\,FROM_PREVIOUS_START,
            JRM SCIENCE()
           ),
      command(6,
            SCHEDULED_TIME,\00:01:12\,FROM_PREVIOUS_START,
JRM_SCI_PAR("SCI_I1_S0",1,1,0,"IDIS_SDIS","HSSL","ENABLE","RN","DISABLE",0,0
,0,0,"LOW","LOW","POINT",28991,5000,5000,"LOW","LOW","POINT",-
57025,"NO_SUMMED_SCI")
           ),
      command(7,
            SCHEDULED_TIME,\00:00:04\,FROM_PREVIOUS_START,
            JRM GET PAR(6000)
          ),
      command(8,
            SCHEDULED_TIME,\00:00:02\,FROM_PREVIOUS_START,
            JRM SCIENCE()
           ),
      command(9,
            SCHEDULED_TIME,\00:01:12\,FROM_PREVIOUS_START,
JRM_SCI_PAR("SCI_I1_S0",1,1,0,"IDIS_SDIS","HSSL","ENABLE","RN","DISABLE",0,0
,0,0,"LOW","LOW","POINT",28991,5000,5000,"LOW","LOW","POINT",-
57025,"NO_SUMMED_SCI")
          ),
      command(10,
            SCHEDULED_TIME,\00:00:04\,FROM_PREVIOUS_START,
            JRM GET PAR(6000)
          ),
      command(11,
            SCHEDULED_TIME,\00:00:02\,FROM_PREVIOUS_START,
            JRM SCIENCE()
          ),
      command(12,
            SCHEDULED_TIME,\00:01:12\,FROM_PREVIOUS_START,
            JRM STOP HS REC()
           ),
      command(13,
            SCHEDULED_TIME,\00:00:04\,FROM_PREVIOUS_START,
            JRM_SET_PAR(92,8174)
           ),
      command(14,
            SCHEDULED_TIME,\00:00:04\,FROM_PREVIOUS_START,
            JRM_ERROR_LOG()
          ),
           note(1,
             SCHEDULED_TIME,\00:00:04\,FROM_PREVIOUS_START,
             TEXT, \"Radiation Sequence 00 003 PostJOIpxMap 2016-
202T15:54:48.000"\
            ),
end;
request(JRM_027,
              START_TIME,2016-202T15:59:18.000,
```

```
JIR-IAPS-SY-001-2017
```
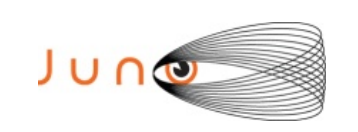

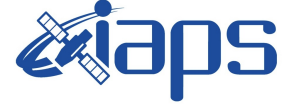

```
TITLE, "jm0001 JRM Science",
             REQUESTOR, "JRMTEAM",
             PROCESSOR, "VC2",
              KEY, "No_Key")
       command(1,
            SCHEDULED_TIME,\00:00:00\,FROM_REQUEST_START,
            JRM SET PAR(92,153)
           ),
       command(2,
            SCHEDULED_TIME,\00:00:04\,FROM_PREVIOUS_START,
JRM_SCI_PAR("SCI_I1_S0",1,1,0,"IDIS_SDIS","HSSL","ENABLE","RN","DISABLE",0,0
,0,0,"LOW","LOW","POINT",28991,5000,5000,"LOW","LOW","POINT",-
57025,"NO_SUMMED_SCI")
           ),
       command(3,
            SCHEDULED_TIME,\00:00:04\,FROM_PREVIOUS_START,
            JRM_GET_PAR(6000)
           ),
       command(4,
            SCHEDULED_TIME,\00:00:04\,FROM_PREVIOUS_START,
            JRM START HS REC()
           ),
       command(5,
            SCHEDULED_TIME,\00:00:02\,FROM_PREVIOUS_START,
            JRM SCIENCE()
           ),
       command(6,
            SCHEDULED_TIME,\00:01:12\,FROM_PREVIOUS_START,
JRM_SCI_PAR("SCI_I1_S0",1,1,0,"IDIS_SDIS","HSSL","ENABLE","RN","DISABLE",0,0
,0,\overline{0}, "LOW", "LOW", "POINT", 28991, 5000, 5000, "LOW", "LOW", "POINT", -
57025,"NO_SUMMED_SCI")
           ),
       command(7,
            SCHEDULED_TIME,\00:00:04\,FROM_PREVIOUS_START,
            JRM_GET_PAR(6000)
           ),
       command(8,
            SCHEDULED_TIME,\00:00:02\,FROM_PREVIOUS_START,
            JRM SCIENCE()
           ),
       command(9,
            SCHEDULED_TIME,\00:01:12\,FROM_PREVIOUS_START,
JRM_SCI_PAR("SCI_I1_S0",1,1,0,"IDIS_SDIS","HSSL","ENABLE","RN","DISABLE",0,0
,0,0,"LOW","LOW","POINT",28991,5000,5000,"LOW","LOW","POINT",-
57025,"NO_SUMMED_SCI")
           ),
       command(10,
            SCHEDULED_TIME,\00:00:04\,FROM_PREVIOUS_START,
            JRM_GET_PAR(6000)
           ),
       command(11,
            SCHEDULED_TIME,\00:00:02\,FROM_PREVIOUS_START,
            JRM_SCIENCE()
           ),
```
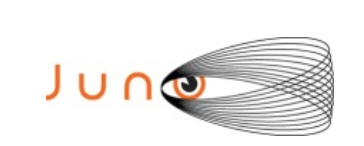

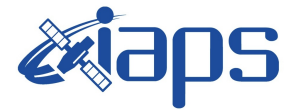

```
command(12,
            SCHEDULED_TIME,\00:01:12\,FROM_PREVIOUS_START,
            JRM STOP HS REC()
           ),
      command(13,
            SCHEDULED_TIME,\00:00:04\,FROM_PREVIOUS_START,
            JRM_SET_PAR(92,8174)
           ),
      command(14,
            SCHEDULED_TIME,\00:00:04\,FROM_PREVIOUS_START,
            JRM_ERROR_LOG()
           ),
            note(1,
             SCHEDULED_TIME,\00:00:04\,FROM_PREVIOUS_START,
             TEXT,\"Radiation Sequence 00 004 PostJOIpxMap 2016-
202T15:59:18.000"\
            ),
end;
request(JRM_028,
              START_TIME,2016-202T16:03:48.000,
              TITLE, "jm0001_JRM_Science",
             REQUESTOR, "JRMTEAM",
             PROCESSOR, "VC2",
              KEY, "No_Key")
      command(1,
            SCHEDULED_TIME,\00:00:00\,FROM_REQUEST_START,
            JRM_SET_PAR(92,153)
           ),
      command(2,
            SCHEDULED_TIME,\00:00:04\,FROM_PREVIOUS_START,
JRM_SCI_PAR("SCI_I1_S0",1,1,0,"IDIS_SDIS","HSSL","ENABLE","RN","DISABLE",0,0
,0,0,"LOW","LOW","POINT",28991,5000,5000,"LOW","LOW","POINT",-
57025,"NO_SUMMED_SCI")
           ),
      command(3,
            SCHEDULED_TIME,\00:00:04\,FROM_PREVIOUS_START,
            JRM_GET_PAR(6000)
           ),
      command(4,
            SCHEDULED_TIME,\00:00:04\,FROM_PREVIOUS_START,
            JRM_START_HS_REC()
           ),
      command(5,
            SCHEDULED_TIME,\00:00:02\,FROM_PREVIOUS_START,
            JRM SCIENCE()
           ),
      command(6,
            SCHEDULED_TIME,\00:01:12\,FROM_PREVIOUS_START,
JRM_SCI_PAR("SCI_I1_S0",1,1,0,"IDIS_SDIS","HSSL","ENABLE","RN","DISABLE",0,0
,0,0,"LOW","LOW","POINT",28991,5000,5000,"LOW","LOW","POINT",-
57025,"NO_SUMMED_SCI")
           ),
      command(7,
            SCHEDULED_TIME,\00:00:04\,FROM_PREVIOUS_START,
```
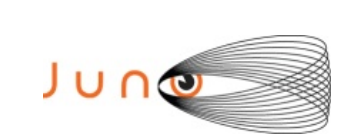

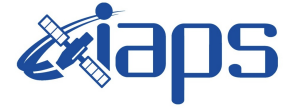

```
JRM_GET_PAR(6000)
           ),
      command(8,
            SCHEDULED_TIME,\00:00:02\,FROM_PREVIOUS_START,
            JRM SCIENCE()
           ),
      command(9,
            SCHEDULED_TIME,\00:01:12\,FROM_PREVIOUS_START,
JRM_SCI_PAR("SCI_I1_S0",1,1,0,"IDIS_SDIS","HSSL","ENABLE","RN","DISABLE",0,0
,0,0,"LOW","LOW","POINT",28991,5000,5000,"LOW","LOW","POINT",-
57025,"NO_SUMMED_SCI")
           ),
      command(10,
            SCHEDULED_TIME,\00:00:04\,FROM_PREVIOUS_START,
            JRM GET PAR(6000)
           ),
      command(11,
            SCHEDULED_TIME,\00:00:02\,FROM_PREVIOUS_START,
            JRM SCIENCE()
           ),
      command(12,
            SCHEDULED_TIME,\00:01:12\,FROM_PREVIOUS_START,
            JRM STOP HS REC()
           ),
      command(13,
            SCHEDULED_TIME,\00:00:04\,FROM_PREVIOUS_START,
            JRM_SET_PAR(92,8174)
           ),
      command(14,
            SCHEDULED_TIME,\00:00:04\,FROM_PREVIOUS_START,
            JRM_ERROR_LOG()
           ),
            note(1,
             SCHEDULED_TIME,\00:00:04\,FROM_PREVIOUS_START,
             TEXT,\"Radiation Sequence 00 005 PostJOIpxMap 2016-
202T16:03:48.000"\
            ),
end;
request(JRM_029,
              START_TIME,2016-202T16:08:18.000,
              TITLE, "jm0001_JRM_Science",
             REQUESTOR, "JRMTEAM",
             PROCESSOR, "VC2",
              KEY, "No_Key")
      command(1,
            SCHEDULED_TIME,\00:00:00\,FROM_REQUEST_START,
            JRM_SET_PAR(92,153)
           ),
      command(2,
            SCHEDULED_TIME,\00:00:04\,FROM_PREVIOUS_START,
JRM_SCI_PAR("SCI_I1_S0",1,1,0,"IDIS_SDIS","HSSL","ENABLE","RN","DISABLE",0,0
,0,0,"LOW","LOW","POINT",28991,5000,5000,"LOW","LOW","POINT",-
57025,"NO_SUMMED_SCI")
           ),
```
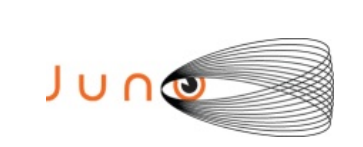

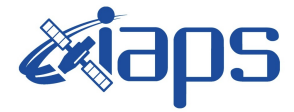

```
command(3,
            SCHEDULED_TIME,\00:00:04\,FROM_PREVIOUS_START,
             JRM_GET_PAR(6000)
           ),
       command(4,
            SCHEDULED_TIME,\00:00:04\,FROM_PREVIOUS_START,
            JRM START HS REC()
           ),
       command(5,
            SCHEDULED_TIME,\00:00:02\,FROM_PREVIOUS_START,
            JRM SCIENCE()
           ),
       command(6,
            SCHEDULED_TIME,\00:01:12\,FROM_PREVIOUS_START,
JRM_SCI_PAR("SCI_I1_S0",1,1,0,"IDIS_SDIS","HSSL","ENABLE","RN","DISABLE",0,0
,0,0,"LOW","LOW","POINT",28991,5000,5000,"LOW","LOW","POINT",-
57025,"NO_SUMMED_SCI")
           ),
       command(7,
            SCHEDULED_TIME,\00:00:04\,FROM_PREVIOUS_START,
            JRM GET \overline{PAR}(6000) ),
       command(8,
            SCHEDULED_TIME,\00:00:02\,FROM_PREVIOUS_START,
            JRM SCIENCE()
           ),
       command(9,
            SCHEDULED_TIME,\00:01:12\,FROM_PREVIOUS_START,
JRM_SCI_PAR("SCI_I1_S0",1,1,0,"IDIS_SDIS","HSSL","ENABLE","RN","DISABLE",0,0
,0,0,"LOW","LOW","POINT",28991,5000,5000,"LOW","LOW","POINT",-
57025,"NO_SUMMED_SCI")
           ),
       command(10,
            SCHEDULED_TIME,\00:00:04\,FROM_PREVIOUS_START,
            JRM_GET_PAR(6000)
           ),
       command(11,
            SCHEDULED_TIME,\00:00:02\,FROM_PREVIOUS_START,
            JRM SCIENCE()
           ),
      command(12,
            SCHEDULED_TIME,\00:01:12\,FROM_PREVIOUS_START,
            JRM STOP HS REC()
           ),
       command(13,
            SCHEDULED_TIME,\00:00:04\,FROM_PREVIOUS_START,
            JRM_SET_PAR(92,8174)
           ),
       command(14,
            SCHEDULED_TIME,\00:00:04\,FROM_PREVIOUS_START,
            JRM_ERROR_LOG()
           ),
            note(1,
              SCHEDULED_TIME,\00:00:04\,FROM_PREVIOUS_START,
              TEXT, \"Radiation Sequence 00 006 PostJOIpxMap 2016-
```
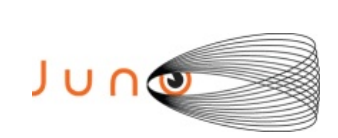

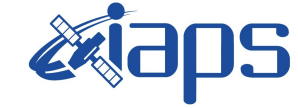

Issue **1.0 05/04/17 JUNO/JIRAM**  $\qquad$  **Page**  $\qquad$  **33** of **41** 

```
202T16:08:18.000"\
            ),
 end;
request(JRM_030,
              START_TIME,2016-202T16:12:48.000,
             TITLE, "jm0001 JRM Science",
             REQUESTOR, "JRMTEAM",
             PROCESSOR, "VC2",
              KEY, "No_Key")
      command(1,
            SCHEDULED_TIME,\00:00:00\,FROM_REQUEST_START,
            JRM_SET_PAR(92,153)
           ),
      command(2,
            SCHEDULED_TIME,\00:00:04\,FROM_PREVIOUS_START,
JRM_SCI_PAR("SCI_I1_S0",1,1,0,"IDIS_SDIS","HSSL","ENABLE","RN","DISABLE",0,0
,0,0,"LOW","LOW","POINT",28991,5000,5000,"LOW","LOW","POINT",-
57025,"NO_SUMMED_SCI")
           ),
      command(3,
            SCHEDULED_TIME,\00:00:04\,FROM_PREVIOUS_START,
            JRM_GET_PAR(6000)
           ),
      command(4,
            SCHEDULED_TIME,\00:00:04\,FROM_PREVIOUS_START,
            JRM START HS REC()
           ),
      command(5,
            SCHEDULED_TIME,\00:00:02\,FROM_PREVIOUS_START,
            JRM SCIENCE()
           ),
      command(6,
            SCHEDULED_TIME,\00:01:12\,FROM_PREVIOUS_START,
JRM_SCI_PAR("SCI_I1_S0",1,1,0,"IDIS_SDIS","HSSL","ENABLE","RN","DISABLE",0,0
,0,0,"LOW","LOW","POINT",28991,5000,5000,"LOW","LOW","POINT",-
57025,"NO_SUMMED_SCI")
           ),
      command(7,
            SCHEDULED_TIME,\00:00:04\,FROM_PREVIOUS_START,
            JRM_GET_PAR(6000)
           ),
      command(8,
            SCHEDULED_TIME,\00:00:02\,FROM_PREVIOUS_START,
            JRM SCIENCE()
           ),
      command(9,
            SCHEDULED_TIME,\00:01:12\,FROM_PREVIOUS_START,
JRM_SCI_PAR("SCI_I1_S0",1,1,0,"IDIS_SDIS","HSSL","ENABLE","RN","DISABLE",0,0
,0,0,"LOW","LOW","POINT",28991,5000,5000,"LOW","LOW","POINT",-
57025,"NO_SUMMED_SCI")
           ),
      command(10,
            SCHEDULED_TIME,\00:00:04\,FROM_PREVIOUS_START,
```
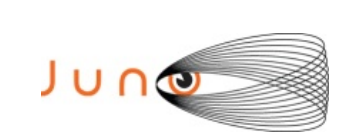

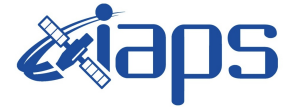

Issue **1.0 05/04/17 JUNO/JIRAM**  $\begin{bmatrix} \text{Page} \\ \text{Page} \end{bmatrix}$  34 of 41

```
JRM_GET_PAR(6000)
           ),
       command(11,
            SCHEDULED_TIME,\00:00:02\,FROM_PREVIOUS_START,
            JRM SCIENCE()
           ),
       command(12,
            SCHEDULED_TIME,\00:01:12\,FROM_PREVIOUS_START,
            JRM STOP HS REC()
           ),
       command(13,
            SCHEDULED_TIME,\00:00:04\,FROM_PREVIOUS_START,
            JRM_SET_PAR(92,8174)
           ),
      command(14,
            SCHEDULED_TIME,\00:00:04\,FROM_PREVIOUS_START,
            JRM_ERROR_LOG()
           ),
            note(1,
              SCHEDULED_TIME,\00:00:04\,FROM_PREVIOUS_START,
              TEXT, \"Radiation Sequence 00 007 PostJOIpxMap 2016-
202T16:12:48.000"\
            ),
 end;
request(JRM_031,
               START_TIME,2016-202T16:17:18.000,
               TITLE, "jm0001_JRM_Science",
             REQUESTOR, "JRMTEAM",
             PROCESSOR, "VC2",
              KEY, "No_Key")
       command(1,
            SCHEDULED_TIME,\00:00:00\,FROM_REQUEST_START,
             JRM_SET_PAR(92,153)
           ),
       command(2,
            SCHEDULED_TIME,\00:00:04\,FROM_PREVIOUS_START,
JRM_SCI_PAR("SCI_I1_S0",1,1,0,"IDIS_SDIS","HSSL","ENABLE","RN","DISABLE",0,0
,0,0,"LOW","LOW","POINT",28991,2500,2500,"LOW","LOW","POINT",-
57025,"NO_SUMMED_SCI")
           ),
       command(3,
            SCHEDULED_TIME,\00:00:04\,FROM_PREVIOUS_START,
            JRM GET PAR(6000)
           ),
       command(4,
            SCHEDULED_TIME,\00:00:04\,FROM_PREVIOUS_START,
            JRM START HS REC()
           ),
       command(5,
            SCHEDULED_TIME,\00:00:02\,FROM_PREVIOUS_START,
            JRM_SCIENCE()
           ),
       command(6,
            SCHEDULED_TIME,\00:01:12\,FROM_PREVIOUS_START,
```
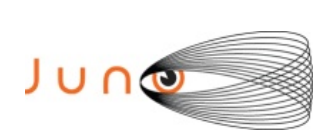

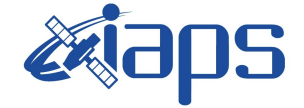

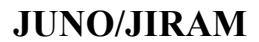

Issue **1.0 05/04/17**  $JUNO/JIRAM$   $\rule{1em}{0.15mm}$   $\rule{1.15mm}{0.15mm}$   $\rule{1.15mm}{0.15mm}$   $\rule{1.15mm}{0.15mm}$   $\rule{1.15mm}{0.15mm}$   $\rule{1.15mm}{0.15mm}$   $\rule{1.15mm}{0.15mm}$   $\rule{1.15mm}{0.15mm}$   $\rule{1.15mm}{0.15mm}$   $\rule{1.15mm}{0.15mm}$   $\rule{1.15mm}{0.15mm}$   $\rule{1.15mm}{0.15mm}$ 

```
JRM_SCI_PAR("SCI_I1_S0",1,1,0,"IDIS_SDIS","HSSL","ENABLE","RN","DISABLE",0,0
,0,0,"LOW","LOW","POINT",28991,2500,2500,"LOW","LOW","POINT",-
57025,"NO_SUMMED_SCI")
           ),
       command(7,
            SCHEDULED_TIME,\00:00:04\,FROM_PREVIOUS_START,
            JRM_GET_PAR(6000)
           ),
       command(8,
            SCHEDULED_TIME,\00:00:02\,FROM_PREVIOUS_START,
            JRM SCIENCE()
           ),
       command(9,
            SCHEDULED_TIME,\00:01:12\,FROM_PREVIOUS_START,
JRM_SCI_PAR("SCI_I1_S0",1,1,0,"IDIS_SDIS","HSSL","ENABLE","RN","DISABLE",0,0
,0,0,"LOW","LOW","POINT",28991,2500,2500,"LOW","LOW","POINT",-
57025,"NO_SUMMED_SCI")
           ),
       command(10,
            SCHEDULED_TIME,\00:00:04\,FROM_PREVIOUS_START,
            JRM GET \overline{PAR}(6000) ),
       command(11,
            SCHEDULED_TIME,\00:00:02\,FROM_PREVIOUS_START,
            JRM SCIENCE()
           ),
       command(12,
            SCHEDULED_TIME,\00:01:12\,FROM_PREVIOUS_START,
            JRM_STOP_HS_REC()
           ),
       command(13,
            SCHEDULED_TIME,\00:00:04\,FROM_PREVIOUS_START,
            JRM_SET_PAR(92,8174)
           ),
       command(14,
            SCHEDULED_TIME,\00:00:04\,FROM_PREVIOUS_START,
            JRM_ERROR_LOG()
           ),
            note(1,
             SCHEDULED_TIME,\00:00:04\,FROM_PREVIOUS_START,
              TEXT,\"Radiation_Sequence_00_008_PostJOIpxMap500ms_2016-
202T16:17:18.000"\
            ),
 end;
request(JRM_032,
               START_TIME,2016-202T16:21:48.000,
             TITLE, "jm0001 JRM Science",
             REQUESTOR, "JRMTEAM",
             PROCESSOR, "VC2",
              KEY, "No_Key")
       command(1,
            SCHEDULED TIME, \00:00:00\, FROM_REQUEST_START,
            JRM_SET_PAR(92,153)
           ),
       command(2,
```
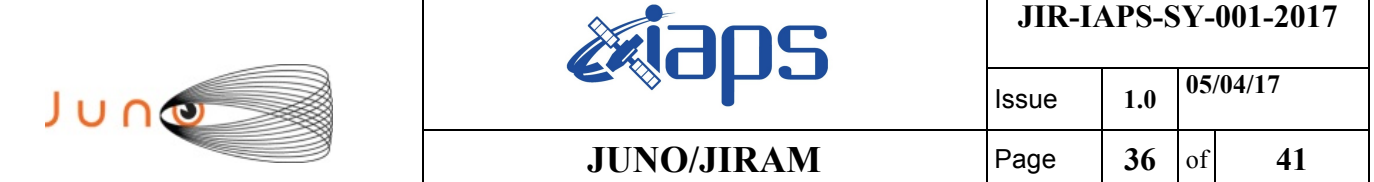

```
SCHEDULED_TIME,\00:00:04\,FROM_PREVIOUS_START,
```

```
JRM_SCI_PAR("SCI_I1_S0",1,1,0,"IDIS_SDIS","HSSL","ENABLE","RN","DISABLE",0,0
,0,0,"LOW","LOW","POINT",28991,1000,1000,"LOW","LOW","POINT",-
57025,"NO_SUMMED_SCI")
           ),
      command(3,
            SCHEDULED_TIME,\00:00:04\,FROM_PREVIOUS_START,
            JRM_GET_PAR(6000)
           ),
       command(4,
            SCHEDULED_TIME,\00:00:04\,FROM_PREVIOUS_START,
            JRM_START_HS_REC()
           ),
       command(5,
            SCHEDULED_TIME,\00:00:02\,FROM_PREVIOUS_START,
            JRM SCIENCE()
           ),
       command(6,
            SCHEDULED_TIME,\00:01:12\,FROM_PREVIOUS_START,
JRM_SCI_PAR("SCI_I1_S0",1,1,0,"IDIS_SDIS","HSSL","ENABLE","RN","DISABLE",0,0
,0,\overline{0}, "LOW", "LOW", "POINT", 28991, 1000, 1000, "LOW", "LOW", "POINT", -
57025,"NO_SUMMED_SCI")
           ),
       command(7,
            SCHEDULED_TIME,\00:00:04\,FROM_PREVIOUS_START,
            JRM_GET_PAR(6000)
           ),
       command(8,
            SCHEDULED_TIME,\00:00:02\,FROM_PREVIOUS_START,
            JRM SCIENCE()
           ),
       command(9,
             SCHEDULED_TIME,\00:01:12\,FROM_PREVIOUS_START,
JRM_SCI_PAR("SCI_I1_S0",1,1,0,"IDIS_SDIS","HSSL","ENABLE","RN","DISABLE",0,0
,0,0,"LOW","LOW","POINT",28991,1000,1000,"LOW","LOW","POINT",-
57025,"NO_SUMMED_SCI")
           ),
       command(10,
            SCHEDULED_TIME,\00:00:04\,FROM_PREVIOUS_START,
            JRM_GET_PAR(6000)
           ),
       command(11,
            SCHEDULED_TIME,\00:00:02\,FROM_PREVIOUS_START,
            JRM SCIENCE()
           ),
       command(12,
            SCHEDULED_TIME,\00:01:12\,FROM_PREVIOUS_START,
            JRM STOP HS REC()
           ),
       command(13,
            SCHEDULED_TIME,\00:00:04\,FROM_PREVIOUS_START,
            JRM_SET_PAR(92,8174)
           ),
       command(14,
```

```
JIR-IAPS-SY-001-2017
                                                                    Issue 1.0 05/04/17
JUNG

                                       JUNO/JIRAM \qquad \qquad \qquad \qquad \qquad \qquad \qquad \qquad \qquad \qquad \qquad \qquad \qquad \qquad \qquad \qquad \qquad \qquad \qquad \qquad \qquad \qquad \qquad \qquad \qquad \qquad \qquad \qquad \qquad \qquad \qquad \qquad \qquad \qquad \qquad \SCHEDULED_TIME,\00:00:04\,FROM_PREVIOUS_START,
              JRM_ERROR_LOG()
            ),
             note(1,
               SCHEDULED_TIME,\00:00:04\,FROM_PREVIOUS_START,
               TEXT, \"Radiation Sequence 00 009 PostJOIpxMap200ms 2016-
202T16:21:48.000"\
             ),
 end;
request(JRM_033,
                START_TIME,2016-202T16:26:18.000,
                TITLE, "jm0001_JRM_Science",
              REQUESTOR, "JRMTEAM",
              PROCESSOR, "VC2",
                KEY, "No_Key")
       command(1,
              SCHEDULED_TIME,\00:00:00\,FROM_REQUEST_START,
              JRM_SET_PAR(92,153)
            ),
       command(2,
              SCHEDULED_TIME,\00:00:04\,FROM_PREVIOUS_START,
JRM_SCI_PAR("SCI_I1_S0",1,1,0,"IDIS_SDIS","HSSL","ENABLE","RN","DISABLE",0,0
,0,0,"LOW","LOW","POINT",28991,500,500,"LOW","LOW","POINT",-
57025,"NO_SUMMED_SCI")
            ),
       command(3,
              SCHEDULED_TIME,\00:00:04\,FROM_PREVIOUS_START,
              JRM_GET_PAR(6000)
            ),
       command(4,
              SCHEDULED_TIME,\00:00:04\,FROM_PREVIOUS_START,
              JRM START HS REC()
            ),
       command(5,
              SCHEDULED_TIME,\00:00:02\,FROM_PREVIOUS_START,
              JRM SCIENCE()
            ),
       command(6,
              SCHEDULED_TIME,\00:01:12\,FROM_PREVIOUS_START,
JRM SCI PAR("SCI I1 S0",1,1,0,"IDIS SDIS","HSSL","ENABLE","RN","DISABLE",0,0
,0,0,"LOW","LOW","POINT",28991,500,500,"LOW","LOW","POINT",-
57025,"NO_SUMMED_SCI")
            ),
       command(7,
              SCHEDULED_TIME,\00:00:04\,FROM_PREVIOUS_START,
              JRM_GET_PAR(6000)
            ),
       command(8,
              SCHEDULED_TIME,\00:00:02\,FROM_PREVIOUS_START,
              JRM_SCIENCE()
            ),
       command(9,
              SCHEDULED_TIME,\00:01:12\,FROM_PREVIOUS_START,
```
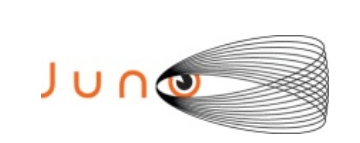

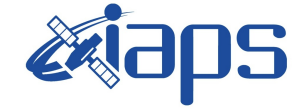

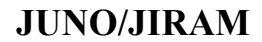

Issue **1.0 05/04/17**  $JUNO/JIRAM$   $\rule{1em}{0.15mm}$   $\rule{1.15mm}{0.15mm}$   $\rule{1.15mm}{0.15mm}$   $\rule{1.15mm}{0.15mm}$   $\rule{1.15mm}{0.15mm}$   $\rule{1.15mm}{0.15mm}$   $\rule{1.15mm}{0.15mm}$   $\rule{1.15mm}{0.15mm}$   $\rule{1.15mm}{0.15mm}$   $\rule{1.15mm}{0.15mm}$   $\rule{1.15mm}{0.15mm}$   $\rule{1.15mm}{0.15mm}$ 

```
JRM_SCI_PAR("SCI_I1_S0",1,1,0,"IDIS_SDIS","HSSL","ENABLE","RN","DISABLE",0,0
,0,0,"LOW","LOW","POINT",28991,500,500,"LOW","LOW","POINT",-
57025,"NO_SUMMED_SCI")
          ),
      command(10,
            SCHEDULED_TIME,\00:00:04\,FROM_PREVIOUS_START,
            JRM_GET_PAR(6000)
           ),
      command(11,
            SCHEDULED_TIME,\00:00:02\,FROM_PREVIOUS_START,
            JRM SCIENCE()
           ),
      command(12,
            SCHEDULED_TIME,\00:01:12\,FROM_PREVIOUS_START,
            JRM STOP HS REC()
           ),
      command(13,
            SCHEDULED_TIME,\00:00:04\,FROM_PREVIOUS_START,
            JRM_SET_PAR(92,8174)
           ),
      command(14,
            SCHEDULED_TIME,\00:00:04\,FROM_PREVIOUS_START,
            JRM_ERROR_LOG()
           ),
           note(1,
             SCHEDULED_TIME,\00:00:04\,FROM_PREVIOUS_START,
              TEXT,\"Radiation_Sequence_00_010_PostJOIpxMap100ms_2016-
202T16:26:18.000"\
            ),
end;
request(JRM_034,
              START_TIME,2016-202T16:30:48.000,
              TITLE, "jm0001_JRM_Science",
            REQUESTOR, "JRMTEAM",
            PROCESSOR, "VC2",
              KEY, "No_Key")
      command(1,
            SCHEDULED_TIME,\00:00:00\,FROM_REQUEST_START,
            JRM SET PAR(92,153)
           ),
      command(2,
            SCHEDULED_TIME,\00:00:04\,FROM_PREVIOUS_START,
JRM_SCI_PAR("SCI_I1_S0",1,1,0,"IDIS_SDIS","HSSL","ENABLE","RN","DISABLE",0,0
,0,0,"LOW","LOW","POINT",28991,250,250,"LOW","LOW","POINT",-
57025,"NO_SUMMED_SCI")
           ),
      command(3,
            SCHEDULED_TIME,\00:00:04\,FROM_PREVIOUS_START,
            JRM_GET_PAR(6000)
           ),
      command(4,
            SCHEDULED_TIME,\00:00:04\,FROM_PREVIOUS_START,
            JRM START HS REC()
           ),
      command(5,
```

```
JIR-IAPS-SY-001-2017
                                                           Issue 1.0 05/04/17
JUNG

                                 JUNO/JIRAM \qquad Page | 39 of 41
            SCHEDULED_TIME,\00:00:02\,FROM_PREVIOUS_START,
            JRM SCIENCE()
          ),
      command(6,
            SCHEDULED_TIME,\00:01:12\,FROM_PREVIOUS_START,
JRM_SCI_PAR("SCI_I1_S0",1,1,0,"IDIS_SDIS","HSSL","ENABLE","RN","DISABLE",0,0
,0,0,"LOW","LOW","POINT",28991,250,250,"LOW","LOW","POINT",-
57025,"NO_SUMMED_SCI")
          ),
      command(7,
            SCHEDULED_TIME,\00:00:04\,FROM_PREVIOUS_START,
            JRM_GET_PAR(6000)
           ),
      command(8,
            SCHEDULED_TIME,\00:00:02\,FROM_PREVIOUS_START,
            JRM SCIENCE()
          ),
      command(9,
            SCHEDULED_TIME,\00:01:12\,FROM_PREVIOUS_START,
JRM_SCI_PAR("SCI_I1_S0",1,1,0,"IDIS_SDIS","HSSL","ENABLE","RN","DISABLE",0,0
,0,0,"LOW","LOW","POINT",28991,250,250,"LOW","LOW","POINT",-
57025,"NO_SUMMED_SCI")
           ),
      command(10,
            SCHEDULED_TIME,\00:00:04\,FROM_PREVIOUS_START,
            JRM_GET_PAR(6000)
           ),
      command(11,
            SCHEDULED_TIME,\00:00:02\,FROM_PREVIOUS_START,
            JRM SCIENCE()
          ),
      command(12,
            SCHEDULED_TIME,\00:01:12\,FROM_PREVIOUS_START,
            JRM STOP HS REC()
           ),
      command(13,
            SCHEDULED_TIME,\00:00:04\,FROM_PREVIOUS_START,
            JRM_SET_PAR(92,8174)
           ),
      command(14,
            SCHEDULED_TIME,\00:00:04\,FROM_PREVIOUS_START,
            JRM_ERROR_LOG()
           ),
            note(1,
             SCHEDULED_TIME,\00:00:04\,FROM_PREVIOUS_START,
             TEXT, \"Radiation Sequence 00 011 PostJOIpxMap50ms 2016-
202T16:30:48.000"\
           ),
end;
request(JRM_035,
              START_TIME,2016-202T16:35:02.000,
             TITLE, "jm0001 JRM Calibration",
            REQUESTOR, "JRMTEAM",
            PROCESSOR, "VC2",
```
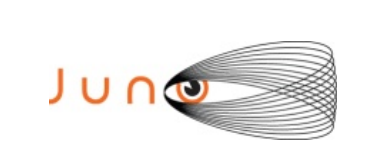

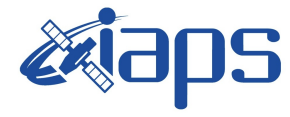

```
 KEY, "No_Key")
       command(1,
             SCHEDULED_TIME,\00:00:00\,FROM_REQUEST_START,
JRM_CAL_PAR(8,14,8,14,30,700,30,700,30,700,30,700,30,700,200,200,153,153)
           ),
       command(2,
             SCHEDULED_TIME,\00:00:04\,FROM_PREVIOUS_START,
             JRM_GET_PAR(6000)
           ),
       command(3,
             SCHEDULED_TIME,\00:00:04\,FROM_PREVIOUS_START,
             JRM_START_HS_REC()
           ),
       command(4,
             SCHEDULED_TIME,\00:00:04\,FROM_PREVIOUS_START,
             JRM CALIBRATION("CAL I1 S1", "IDIS SDIS", "DISABLE", 1, "LAMP 1")
           ),
       command(5,
             SCHEDULED_TIME,\00:04:00\,FROM_PREVIOUS_START,
             JRM STOP HS REC()
           ),
       command(6,
             SCHEDULED_TIME,\00:00:04\,FROM_PREVIOUS_START,
             JRM_ERROR_LOG()
           ),
            note(1,
              SCHEDULED_TIME,\00:00:04\,FROM_PREVIOUS_START,
              TEXT, \langle "NaN"\langle ),
 end;
request(JRM_036,
               START_TIME,2016-202T16:39:22.000,
              TITLE, "jm0001 JRM-POWER OFF",
             REQUESTOR, "JRMTEAM",
             PROCESSOR, "VC2",
               KEY, "No_Key")
      command(1,
              SCHEDULED_TIME,\00:00:00\,FROM_REQUEST_START,
              VM LOAD(21,"d:/seq/hlfp spm safe jiram.mod")
            ),
            note(1,
              SCHEDULED_TIME,\00:00:04\,FROM_PREVIOUS_START,
               TEXT,\"NaN"\
            ),
 end;
request(JRM_037,
               START_TIME,2016-202T16:39:38.000,
               TITLE, "jm0001_JRM_Heater_Op",
             REQUESTOR, "JRMTEAM",
             PROCESSOR, "VC2",
               KEY, "No_Key")
      command(1,
             SCHEDULED_TIME,\00:00:00\,FROM_REQUEST_START,
             THRM SET PT SEL("JIRAM OH", "NON OPERATIONAL")
```
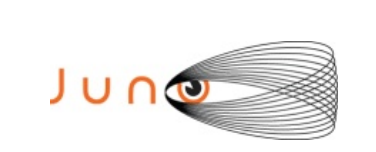

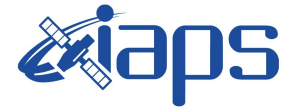

Issue **1.0 05/04/17 JUNO/JIRAM**  $\begin{bmatrix} \text{Page} \\ \text{41} \end{bmatrix}$  of 41

```
),
    command(2,
            SCHEDULED_TIME,\00:00:01\,FROM_PREVIOUS_START,
            THRM_SET_PT_SEL("JIRAM_DECON","NON_OPERATIONAL")
    ),
    command(3,
            SCHEDULED_TIME,\00:00:02\,FROM_PREVIOUS_START,
            THRM_SET_PT_SEL("JIRAM_ELECT_BP","NON_OPERATIONAL")
     ),
end;
```
\$\$EOF